## SERENATA CONCERTANTE

Chitarra

op. 105 per flauto, viola e chitarra KURT HUEME Darrgutstraße 17 4020 Linz

Revisione e diteggiatura di Ruggero Chiesa

ANTONIO DIABELLI  $(1781 - 1858)$ 

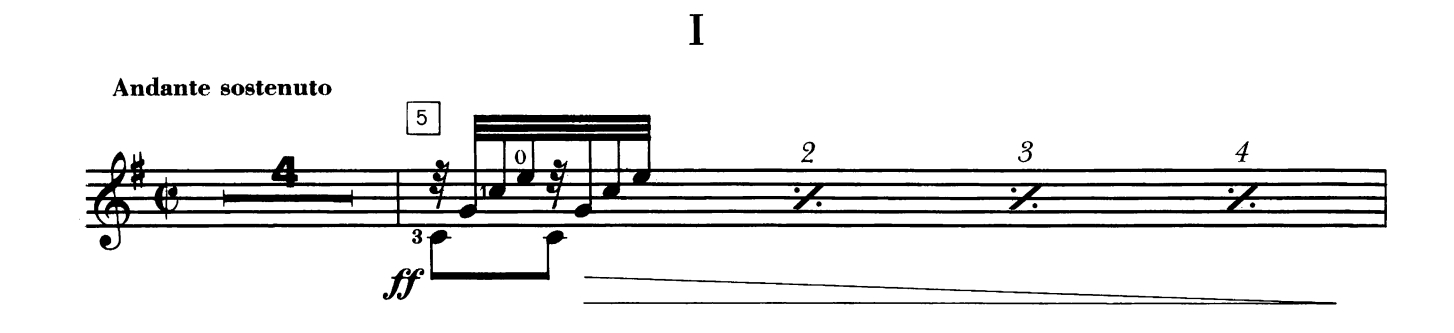

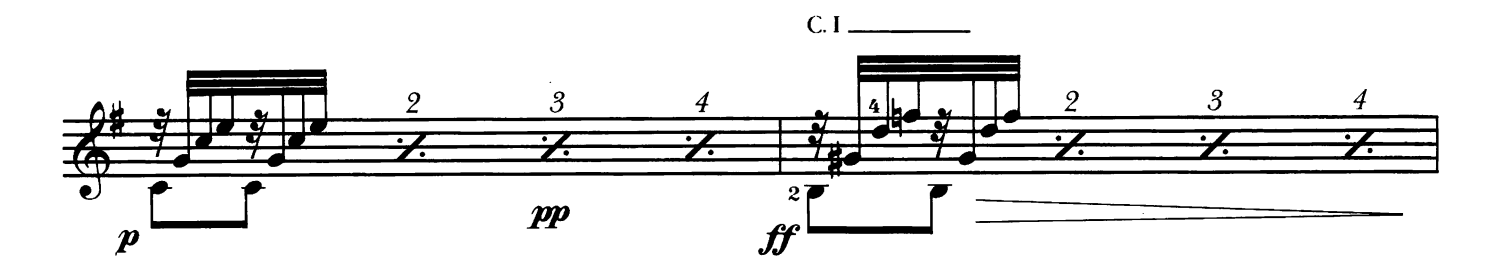

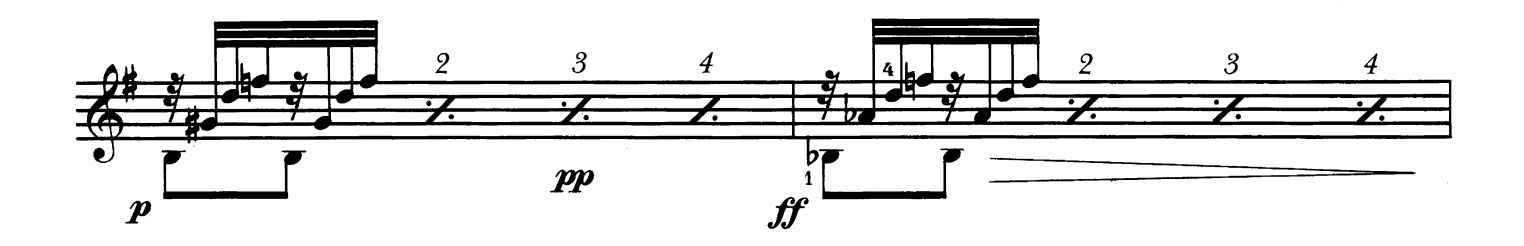

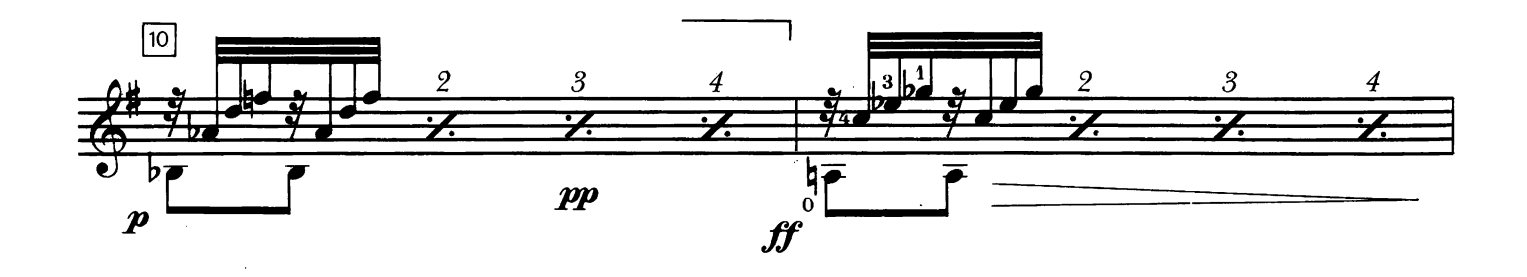

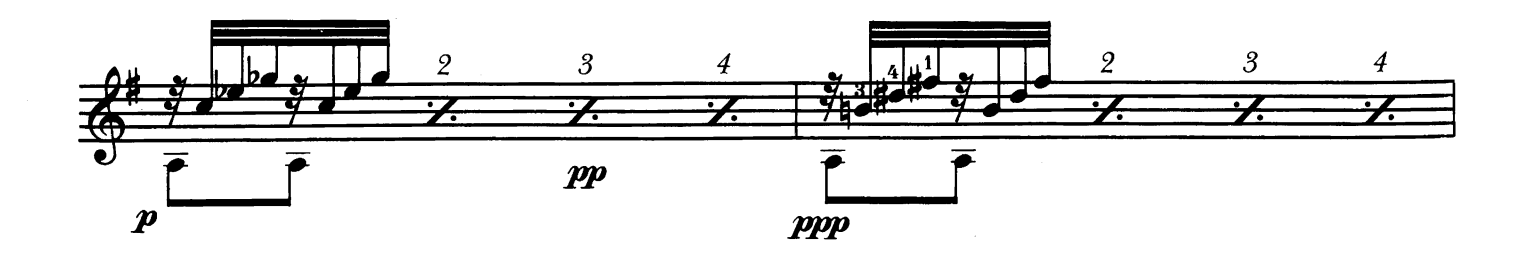

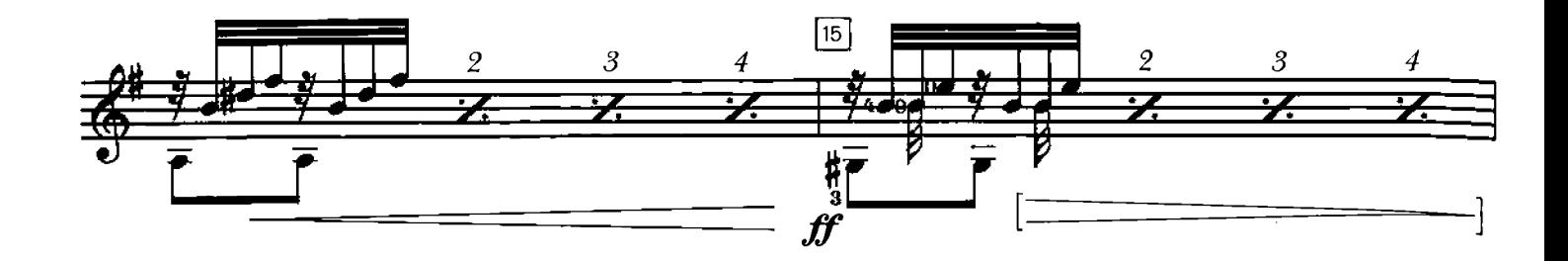

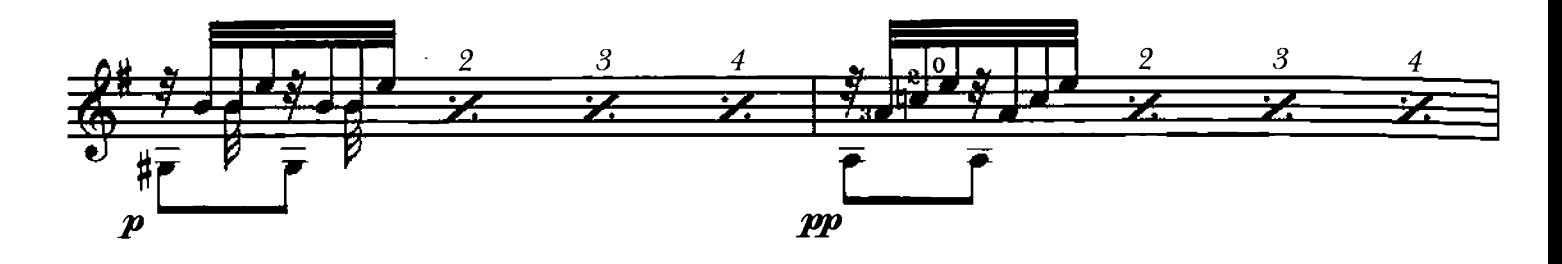

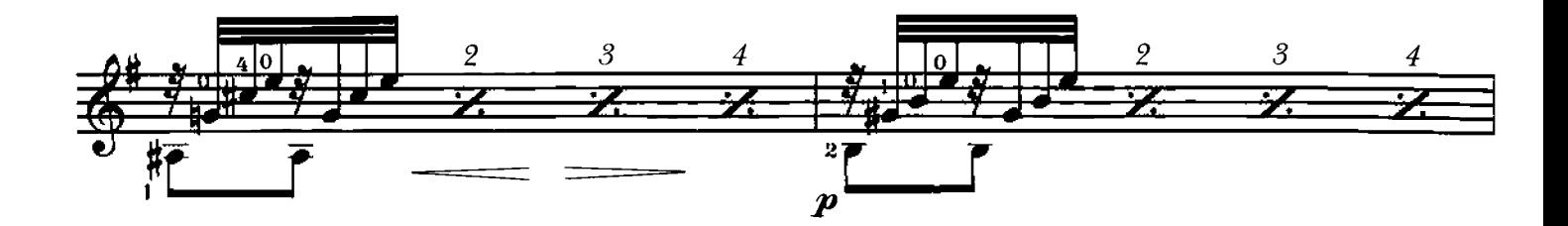

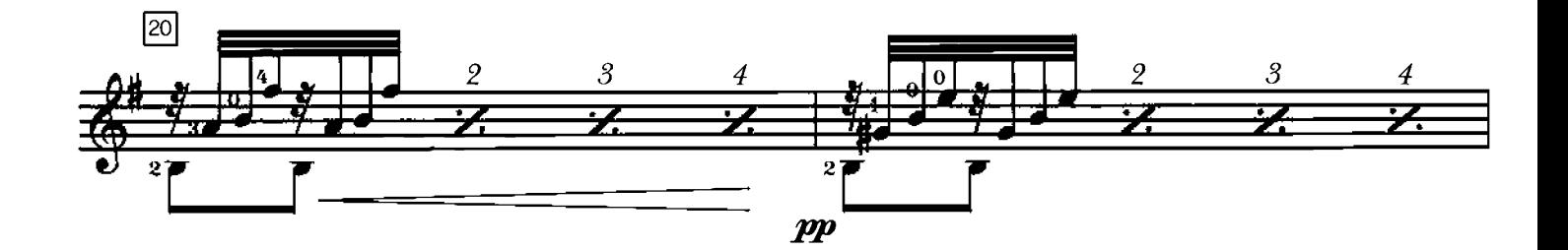

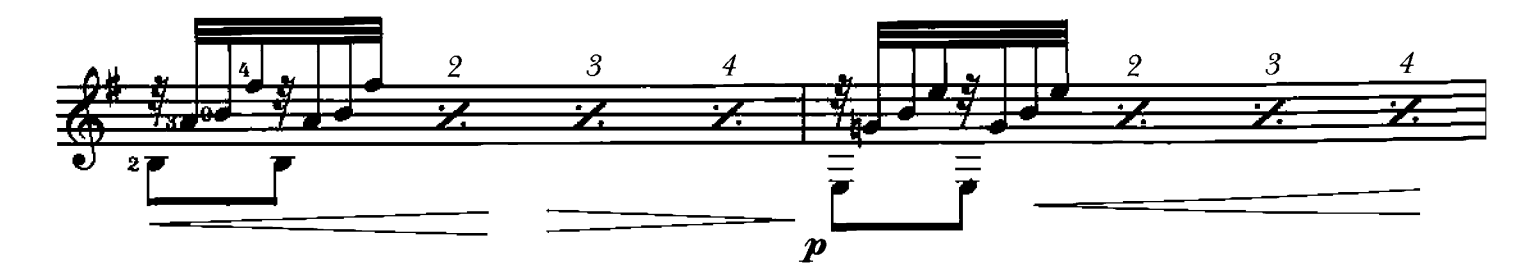

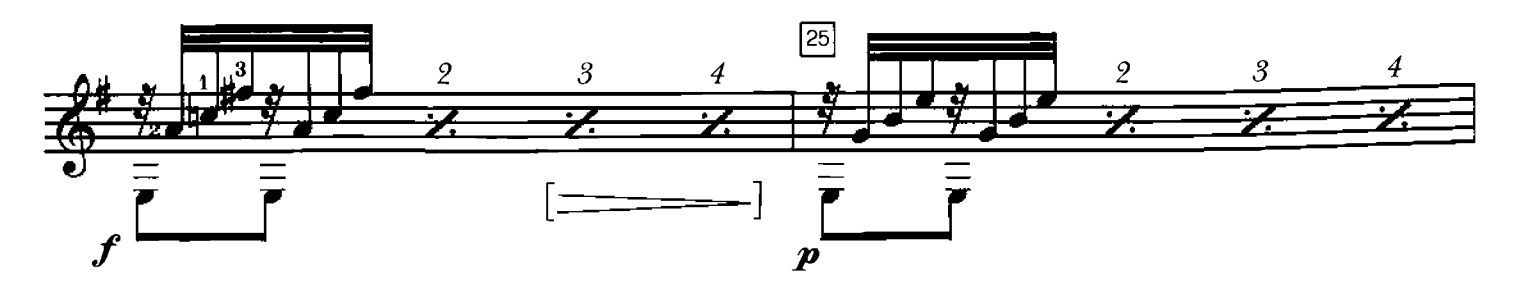

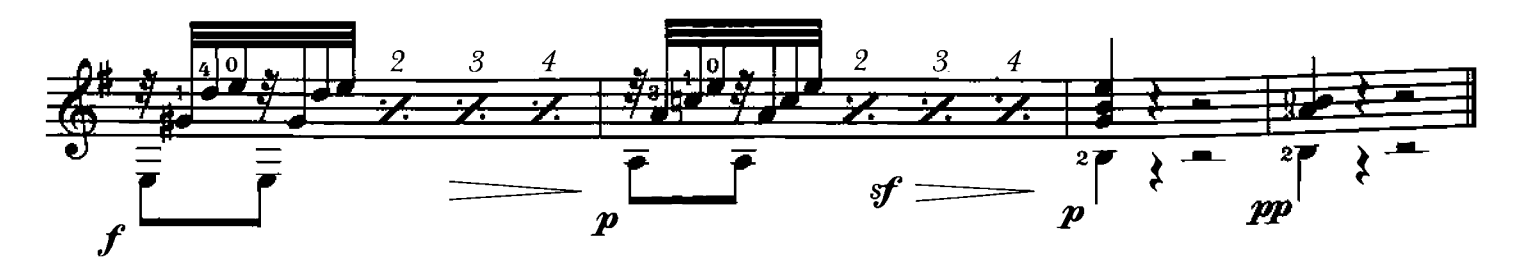

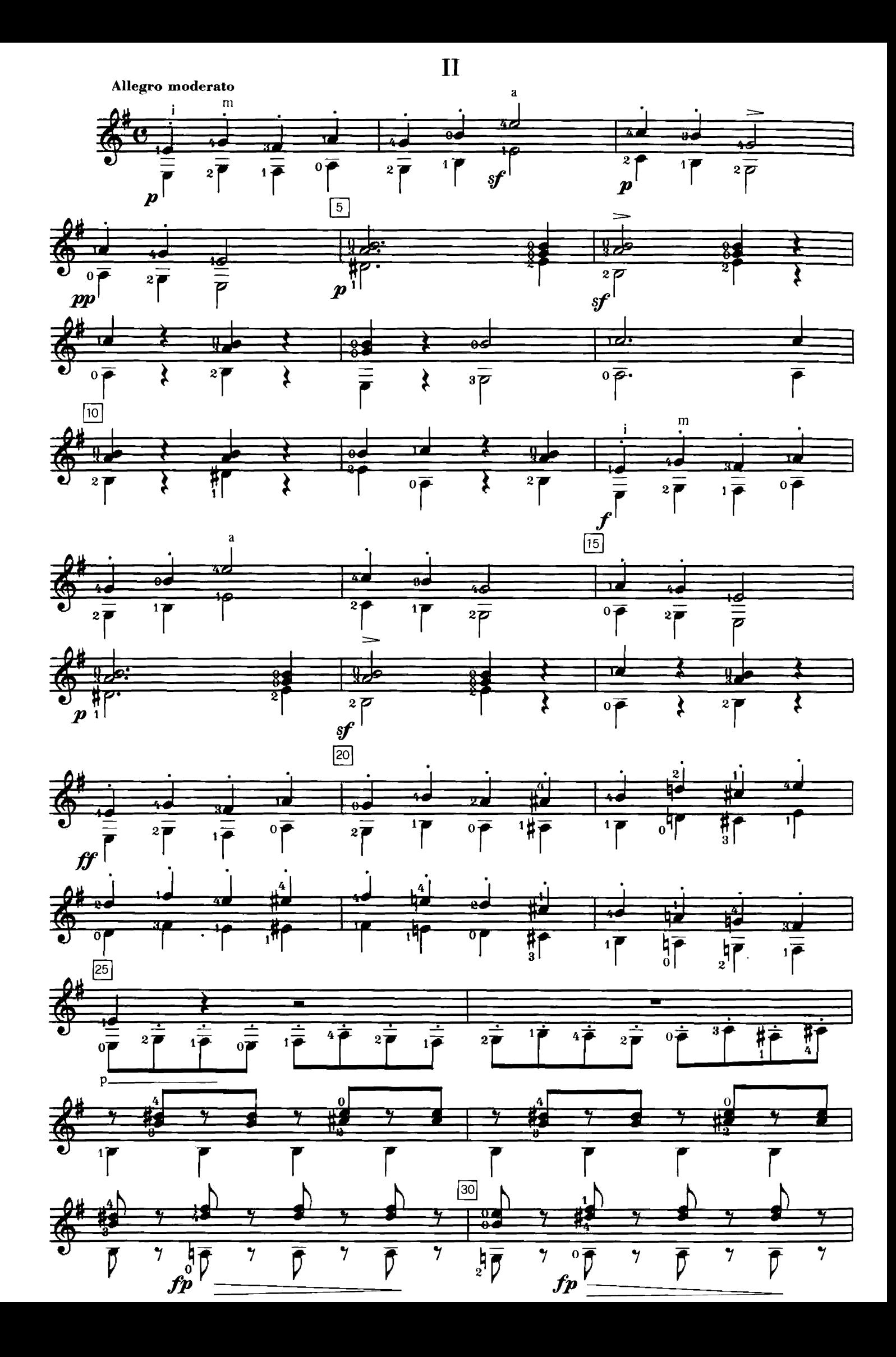

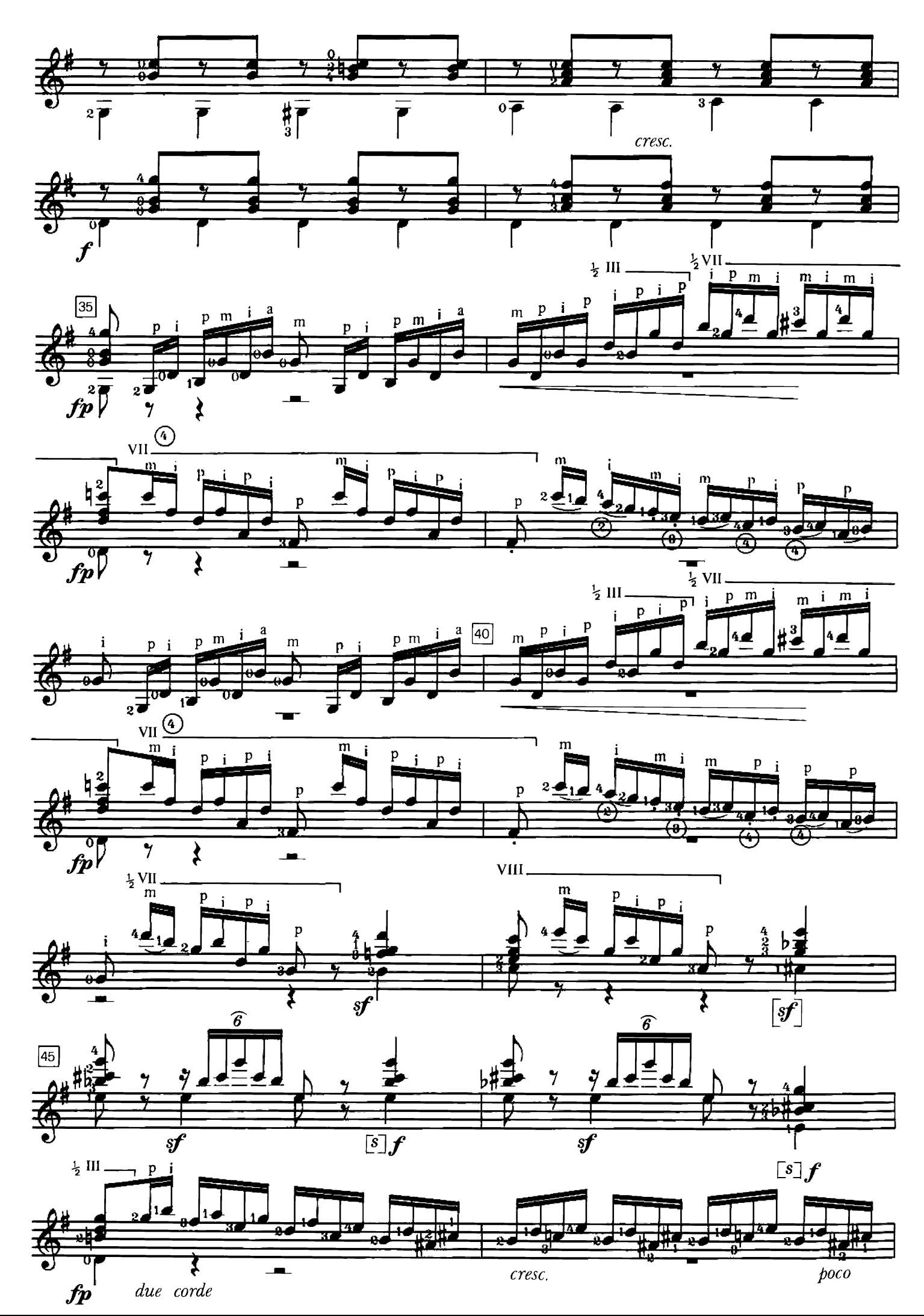

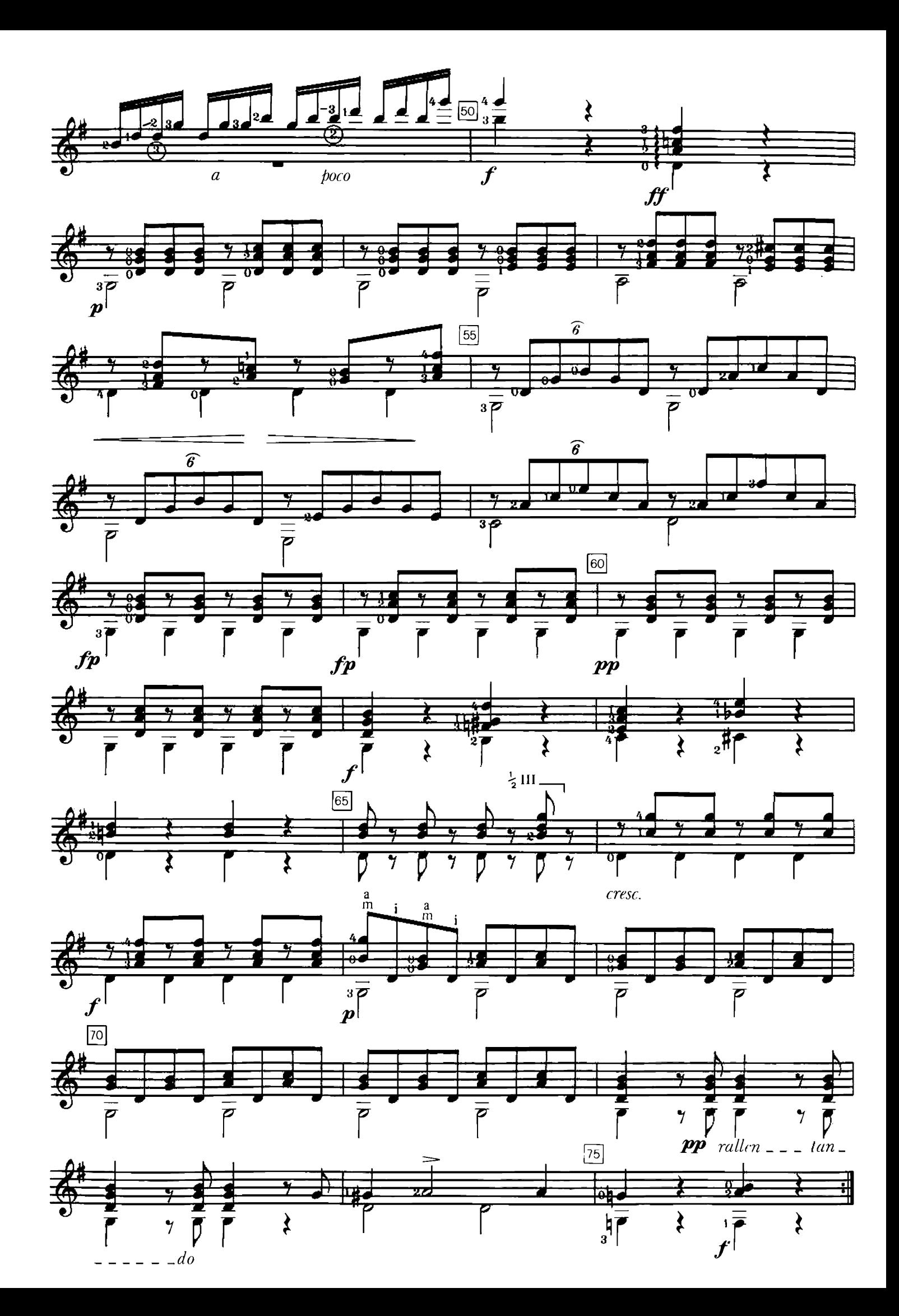

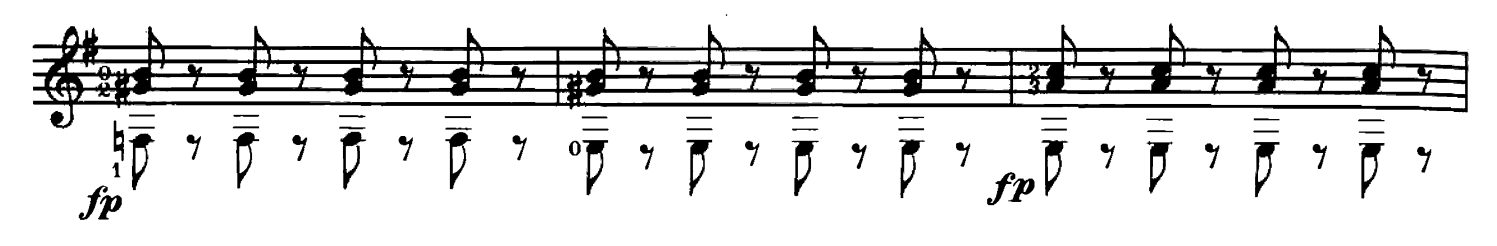

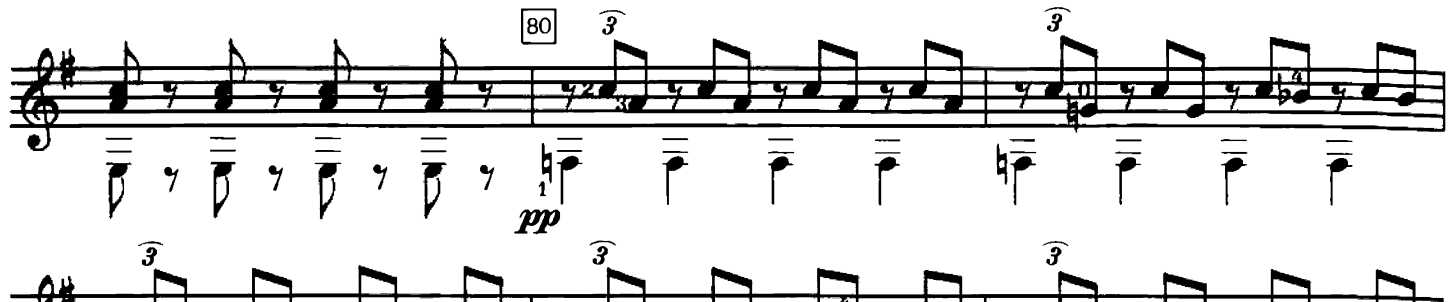

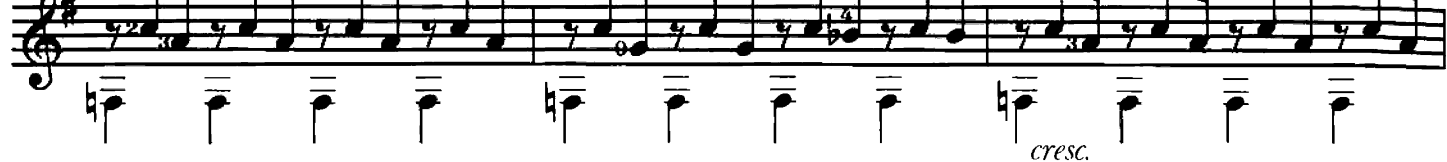

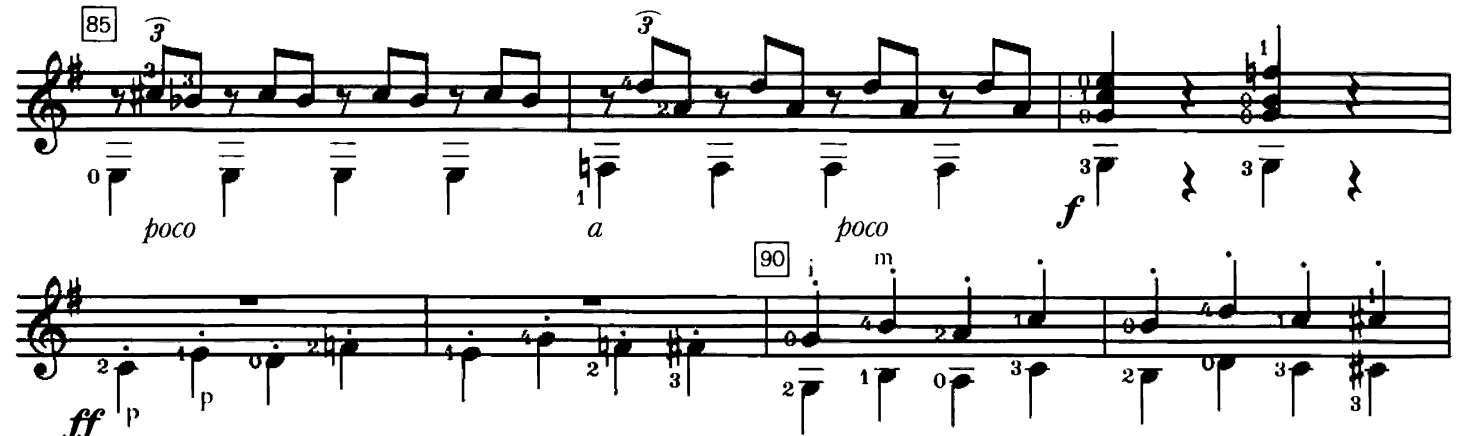

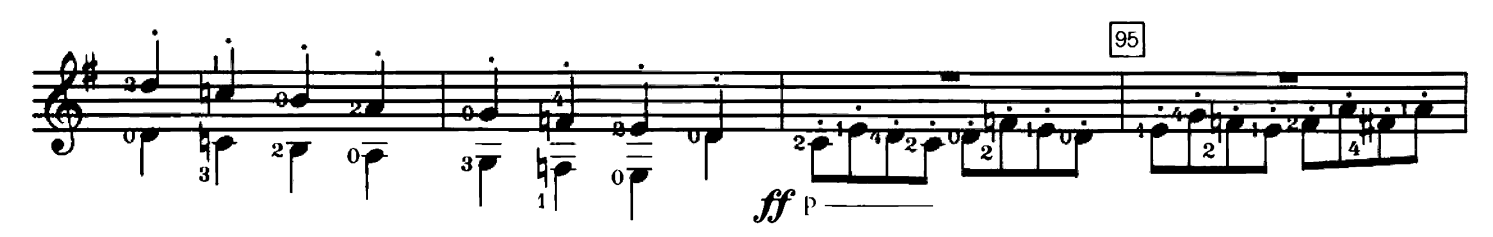

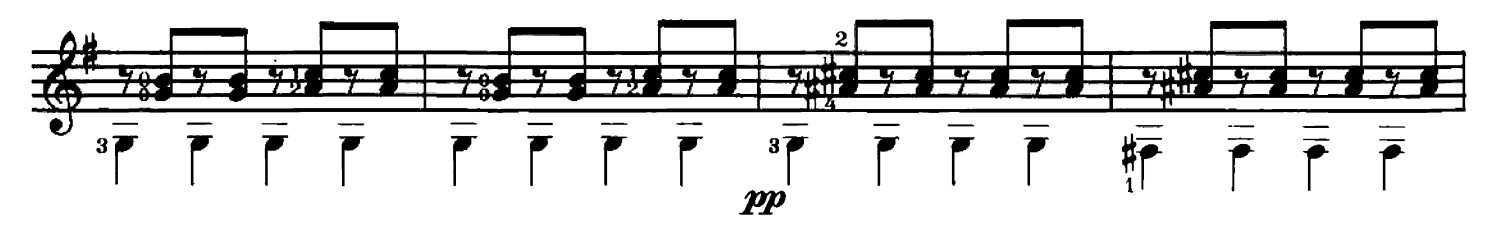

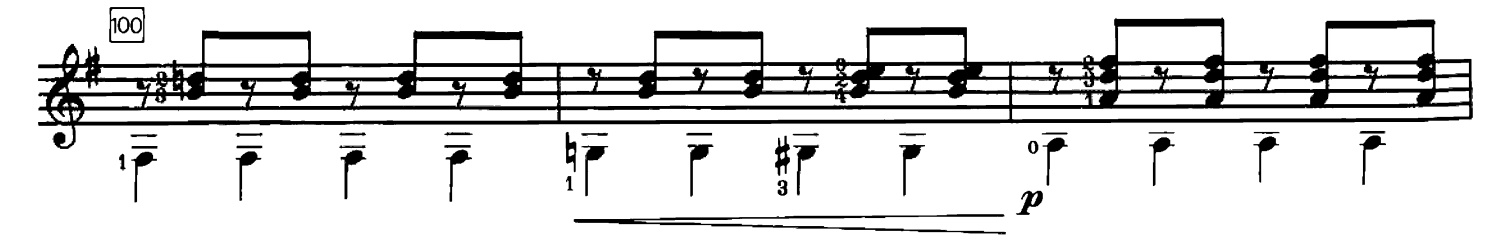

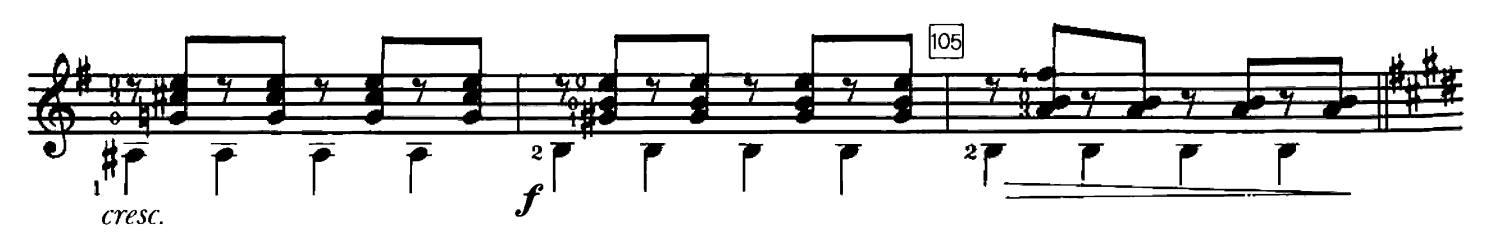

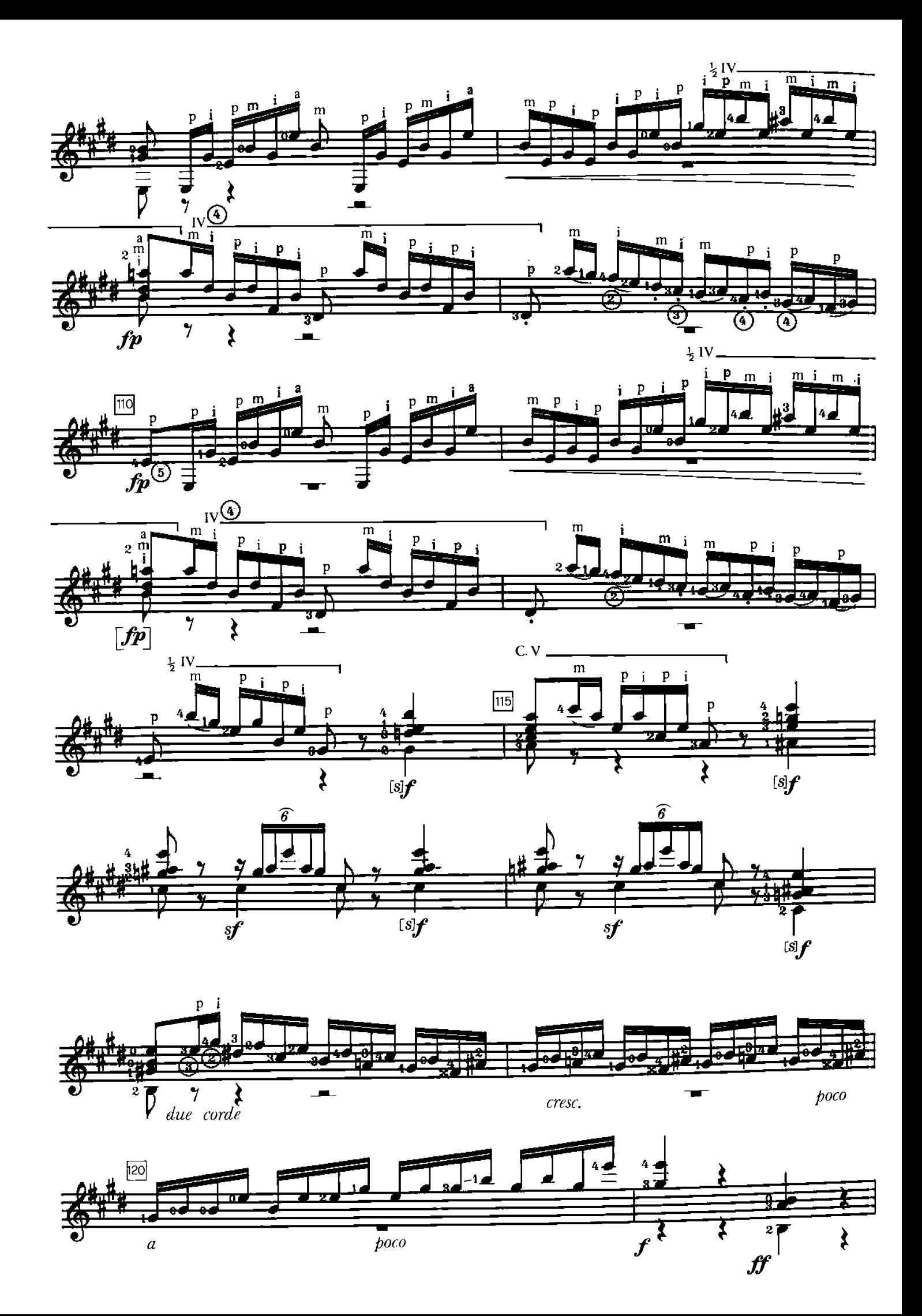

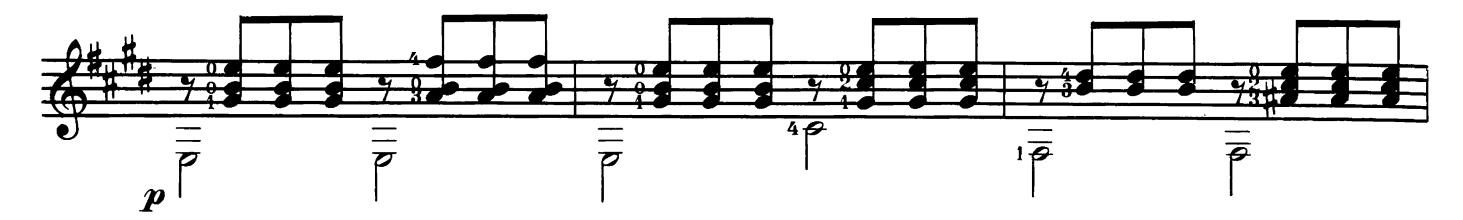

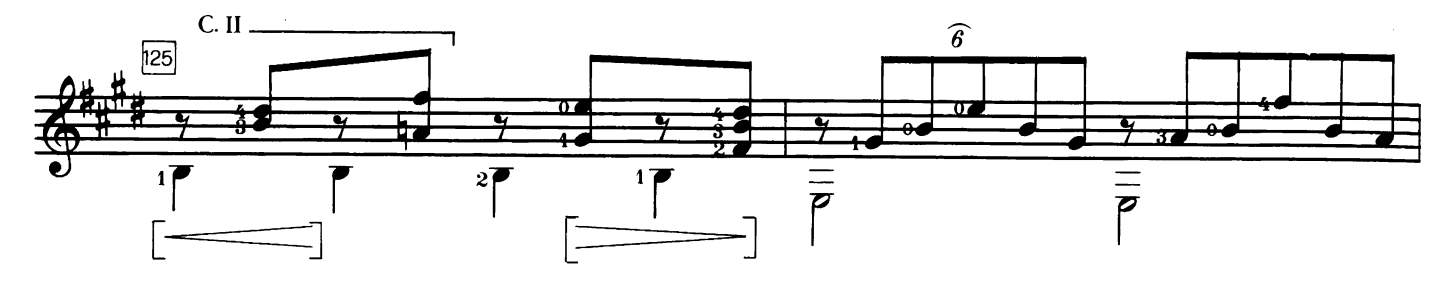

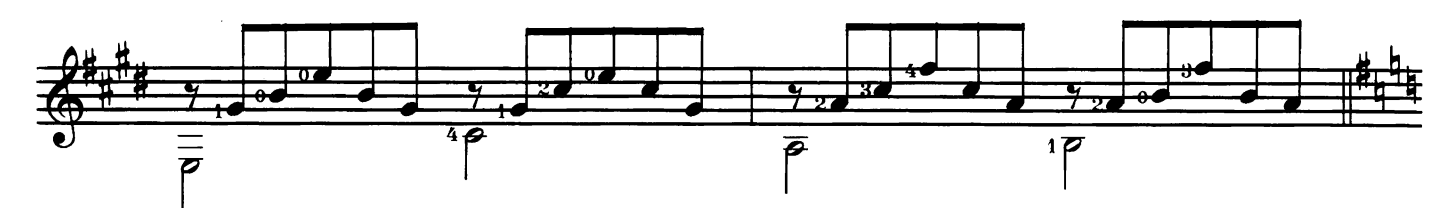

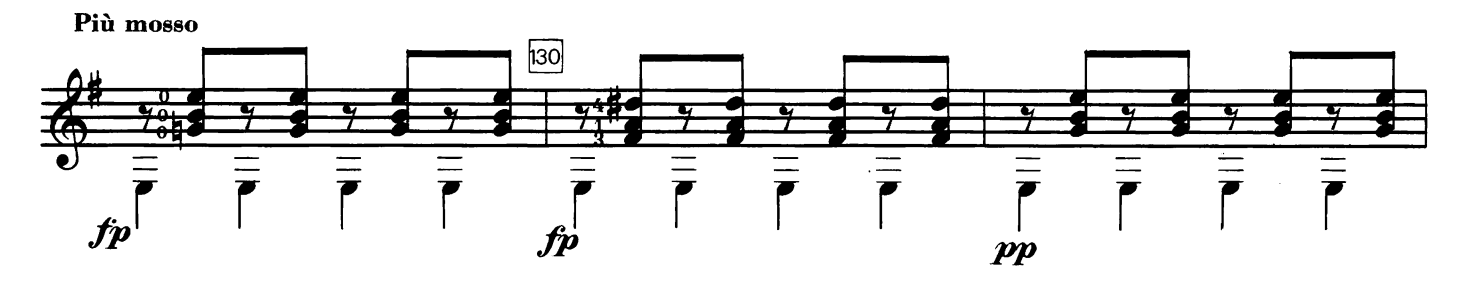

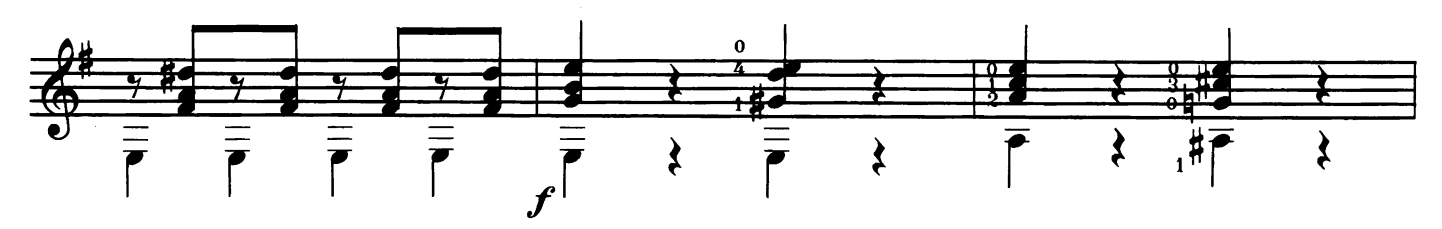

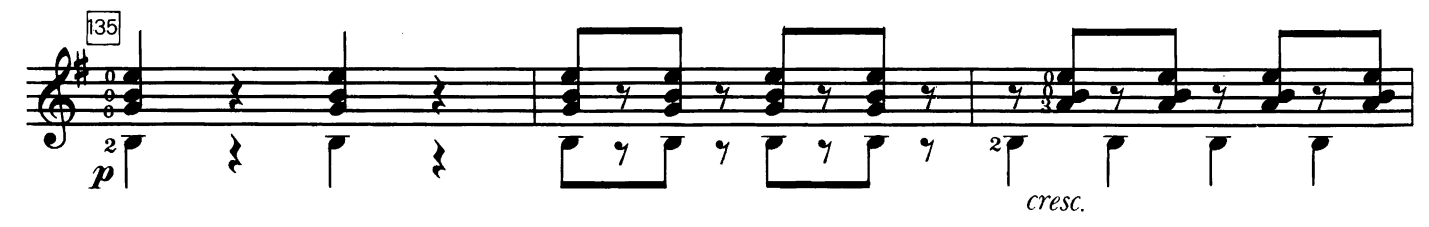

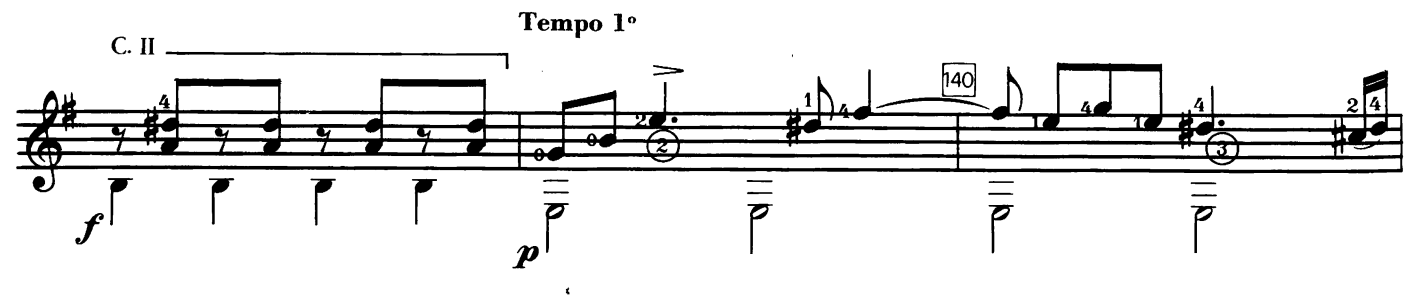

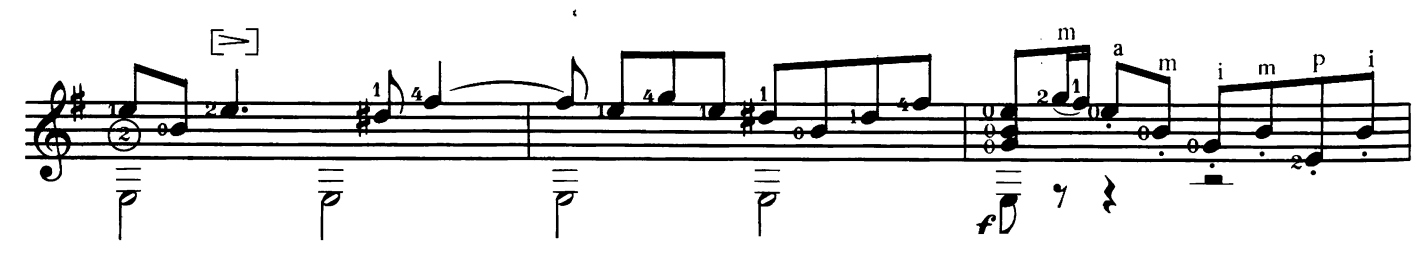

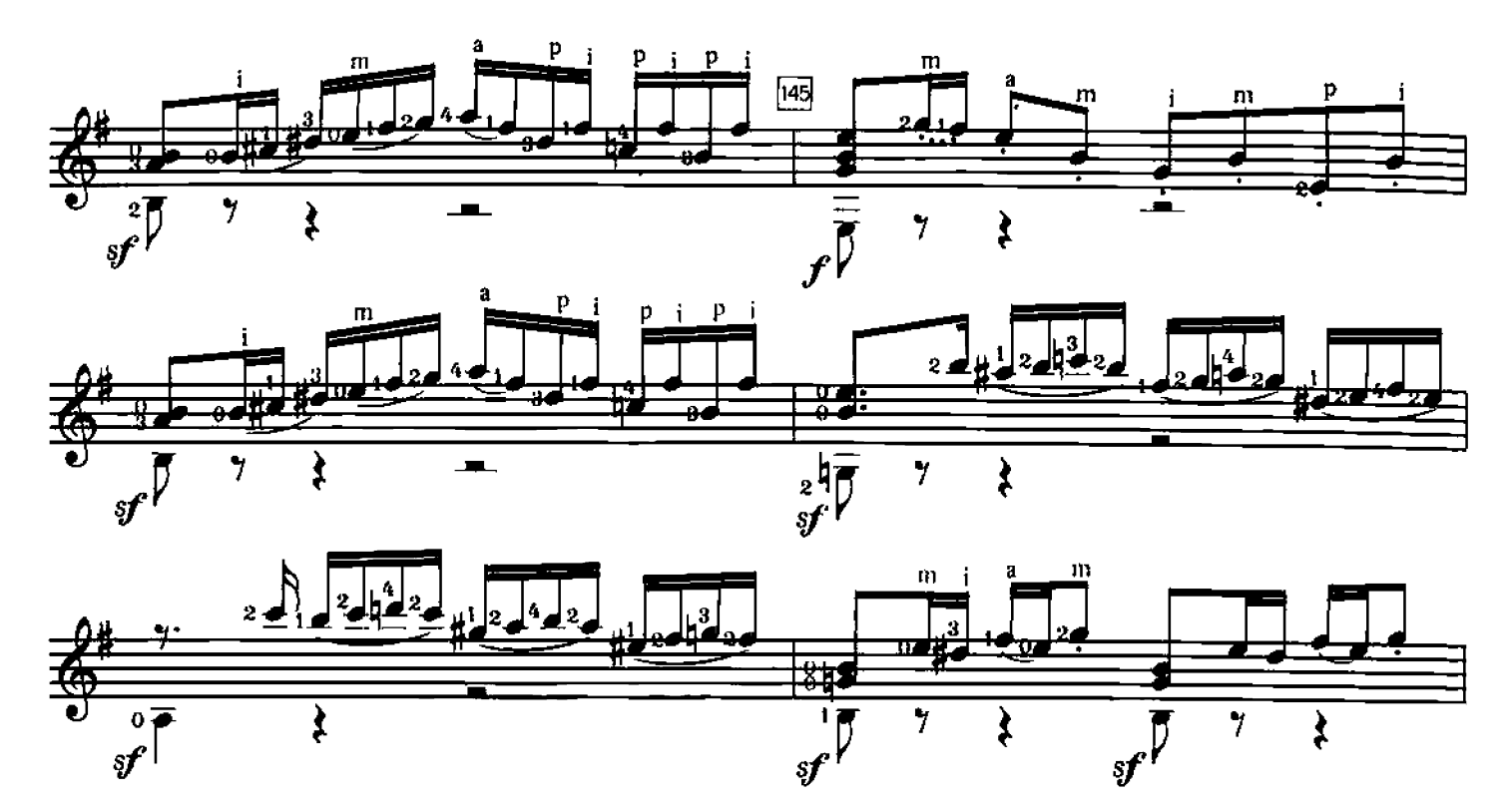

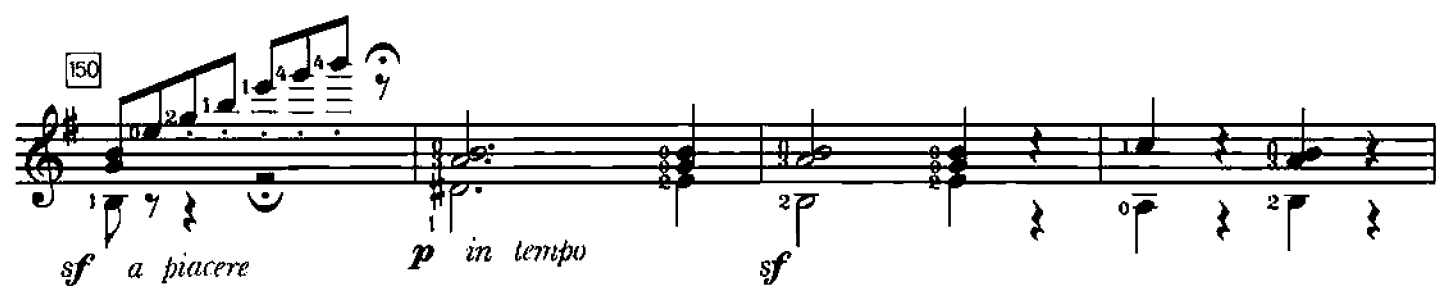

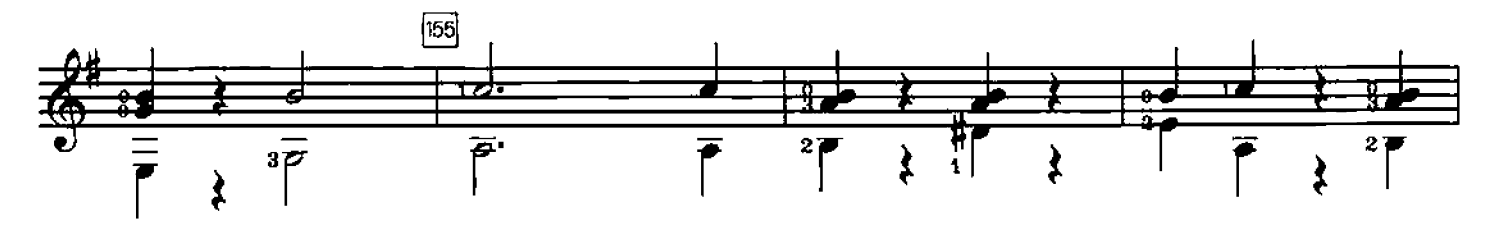

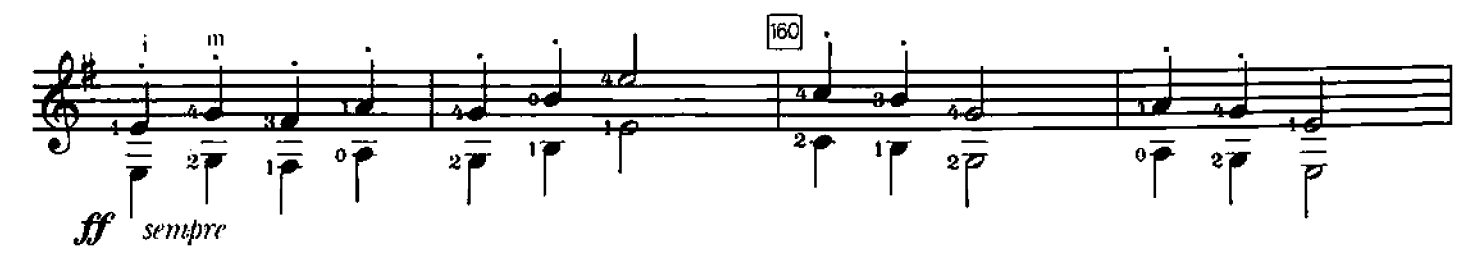

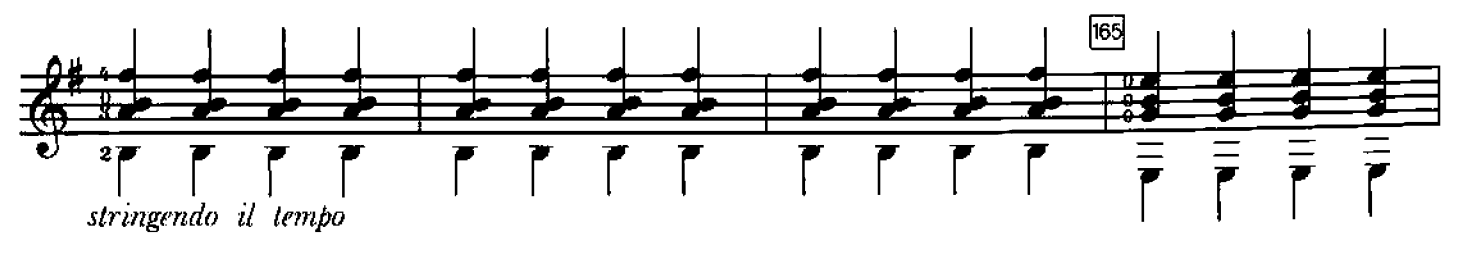

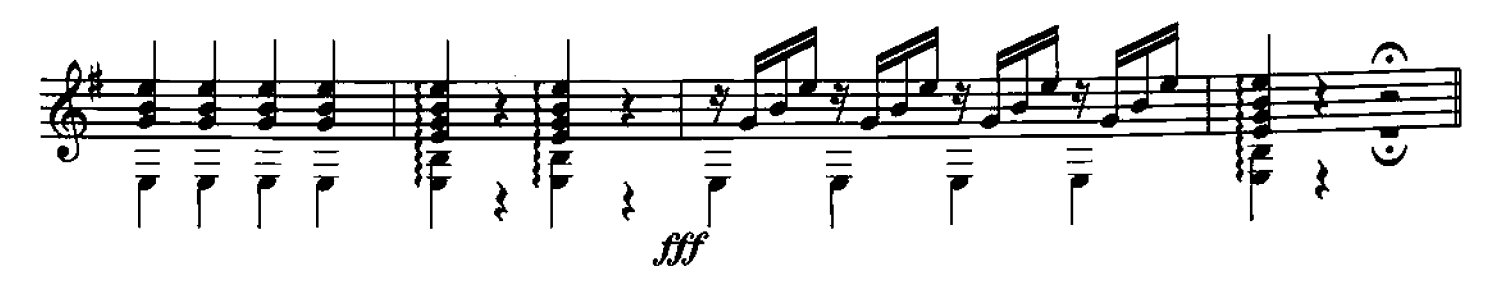

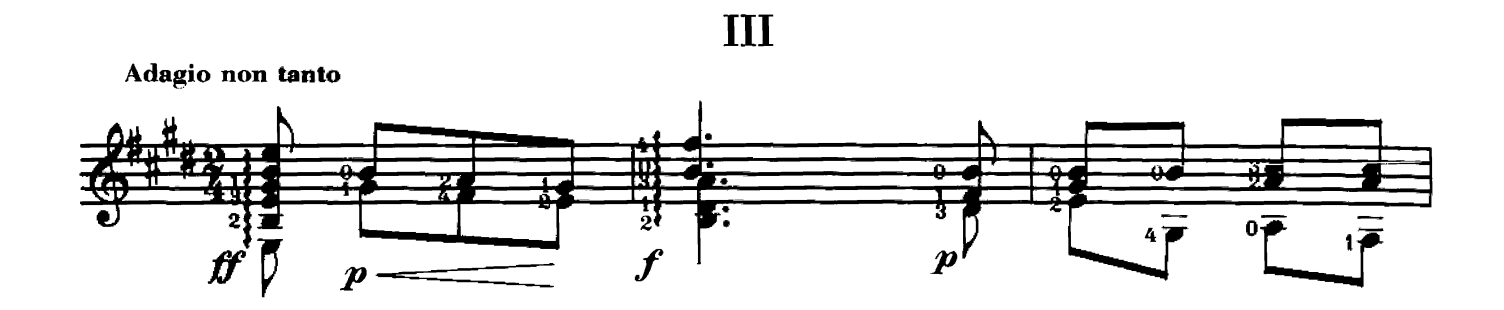

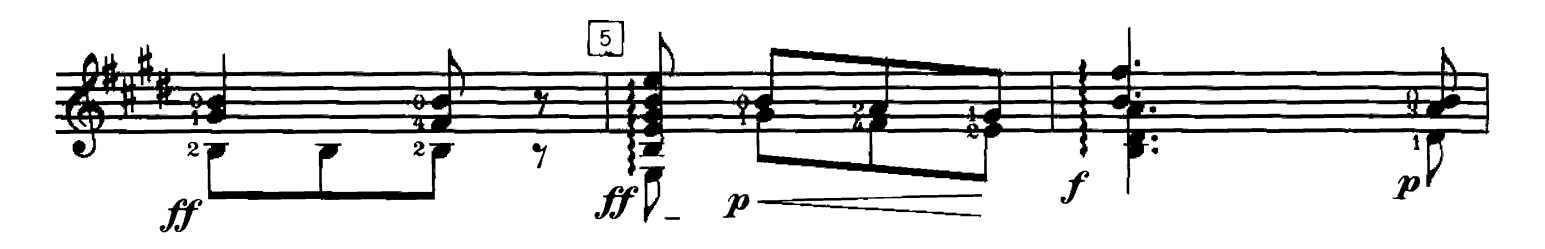

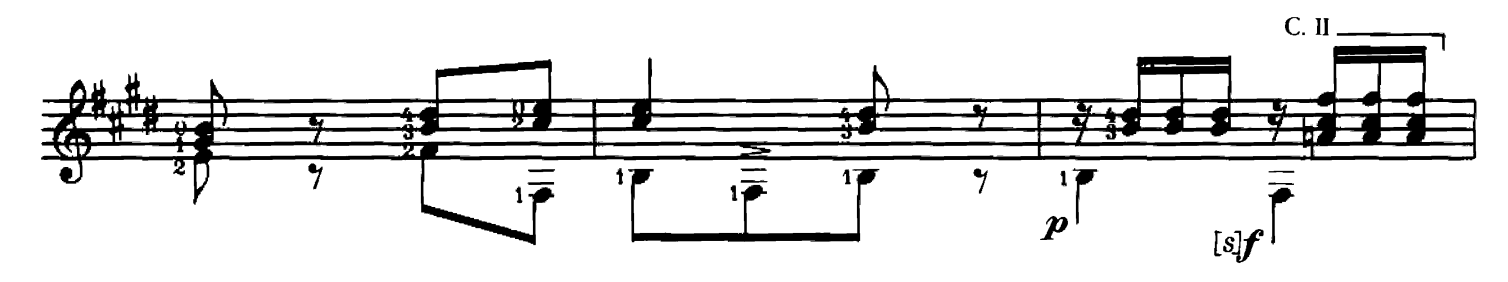

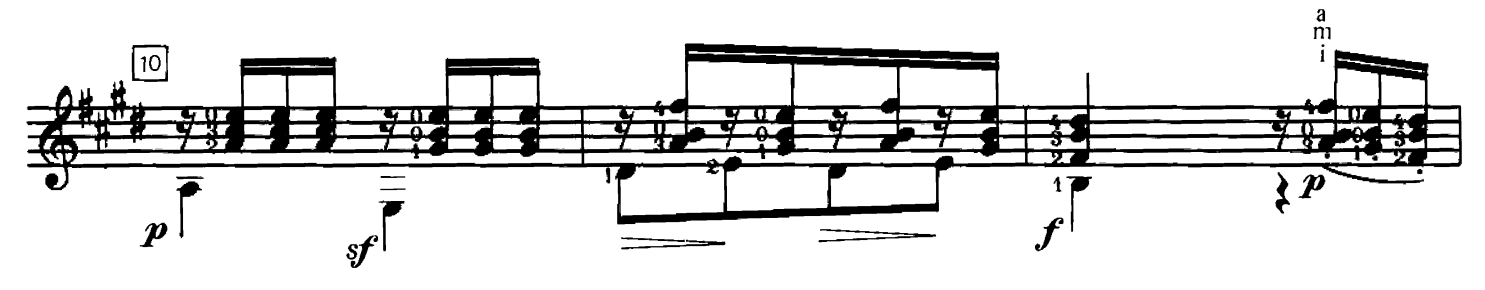

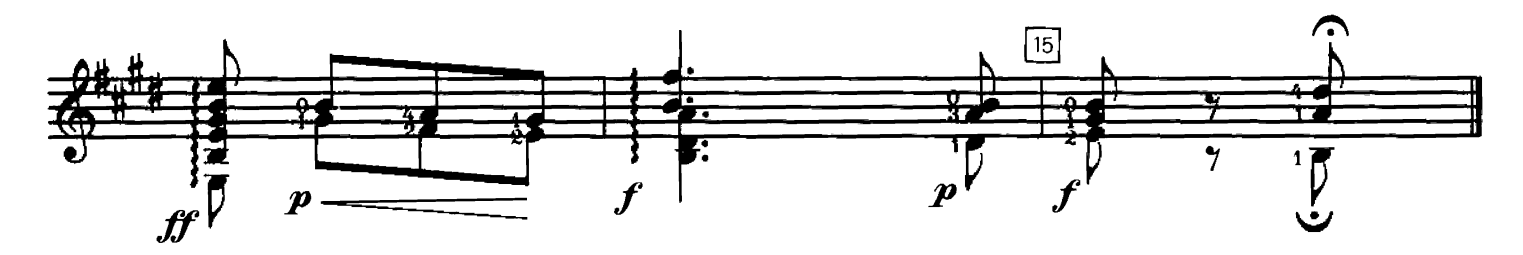

IV

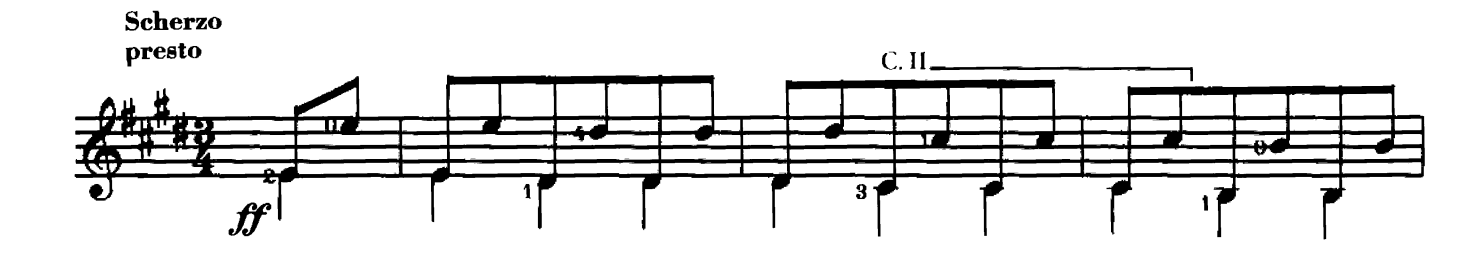

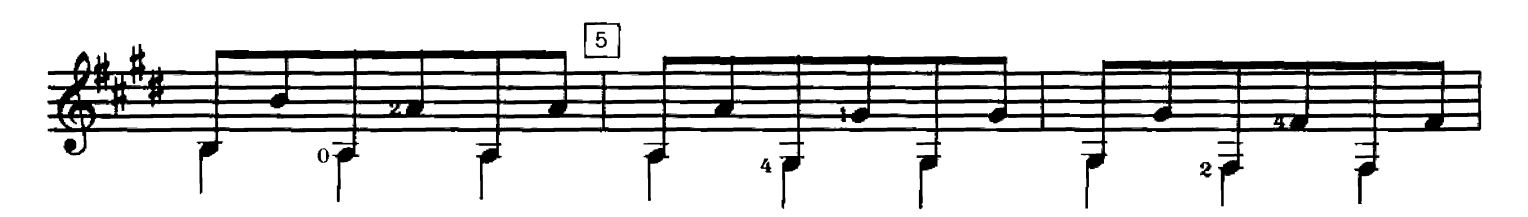

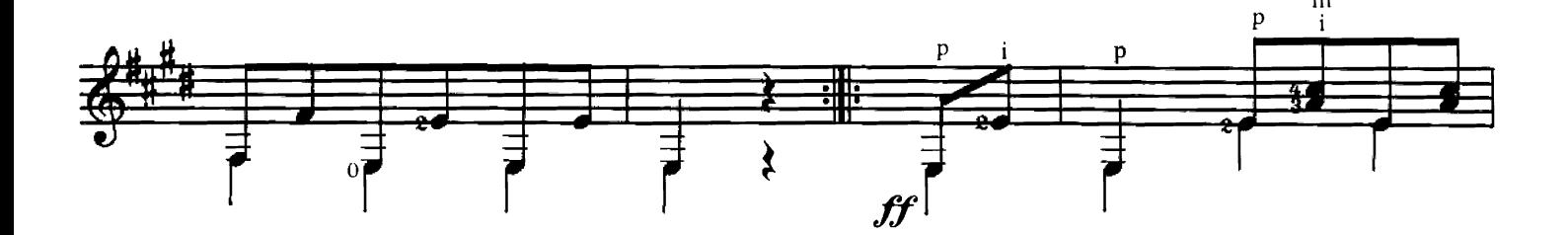

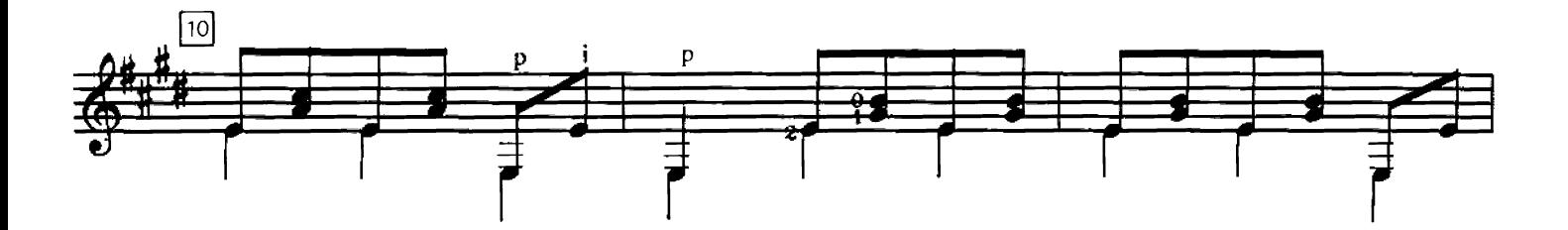

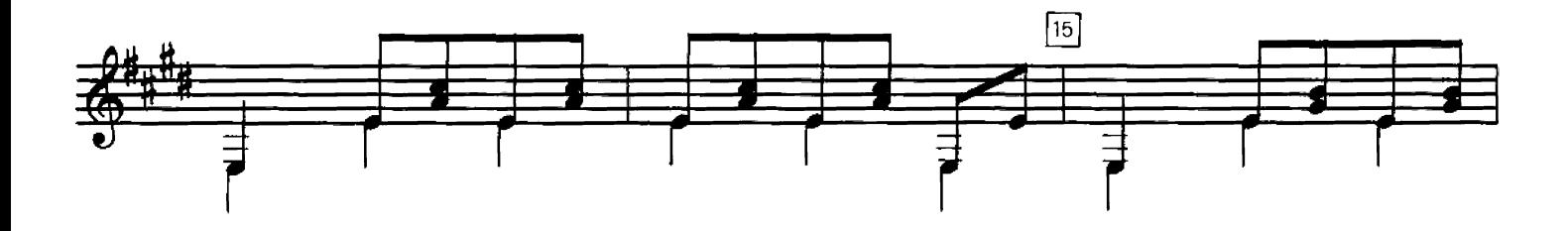

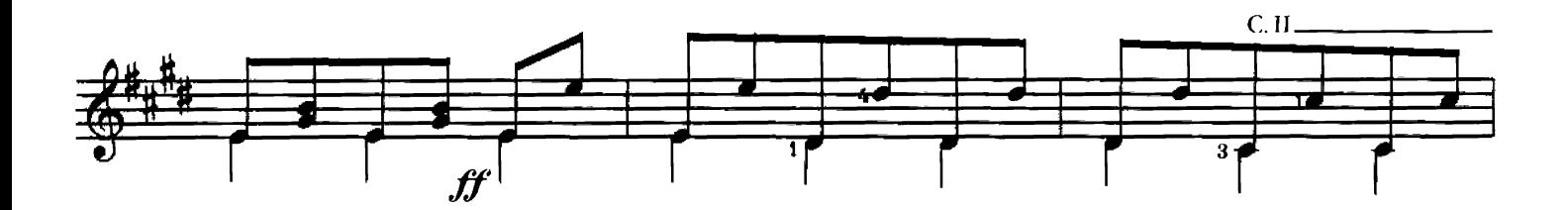

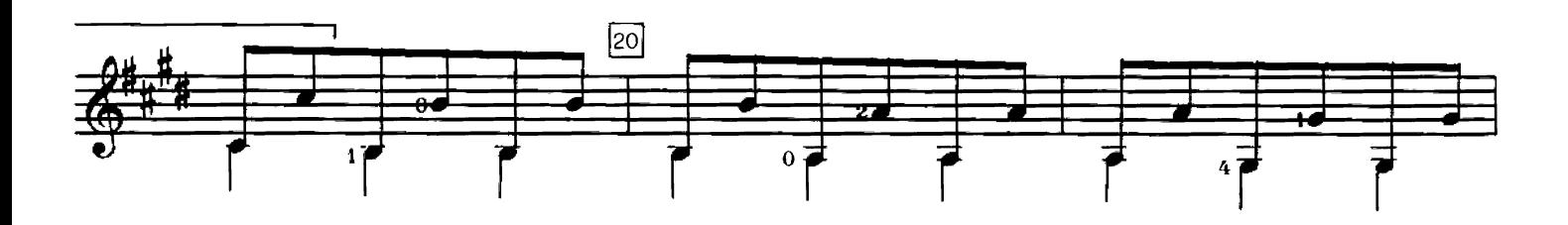

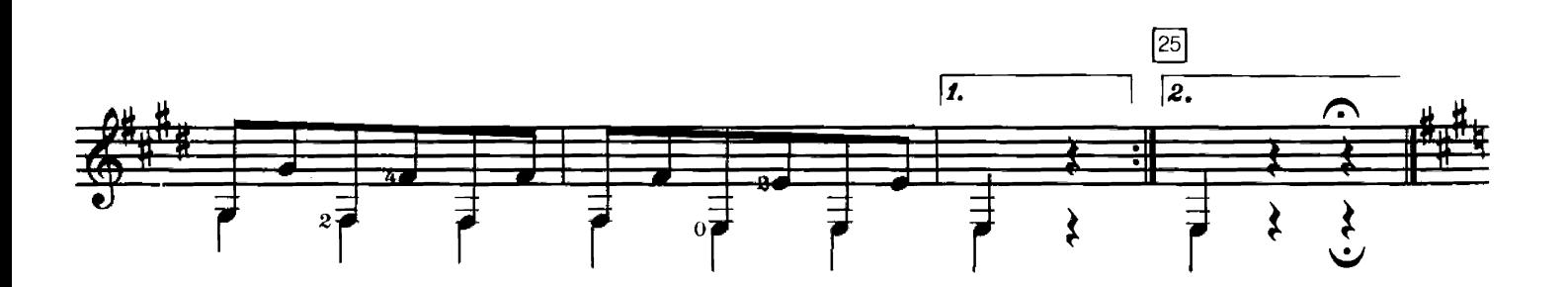

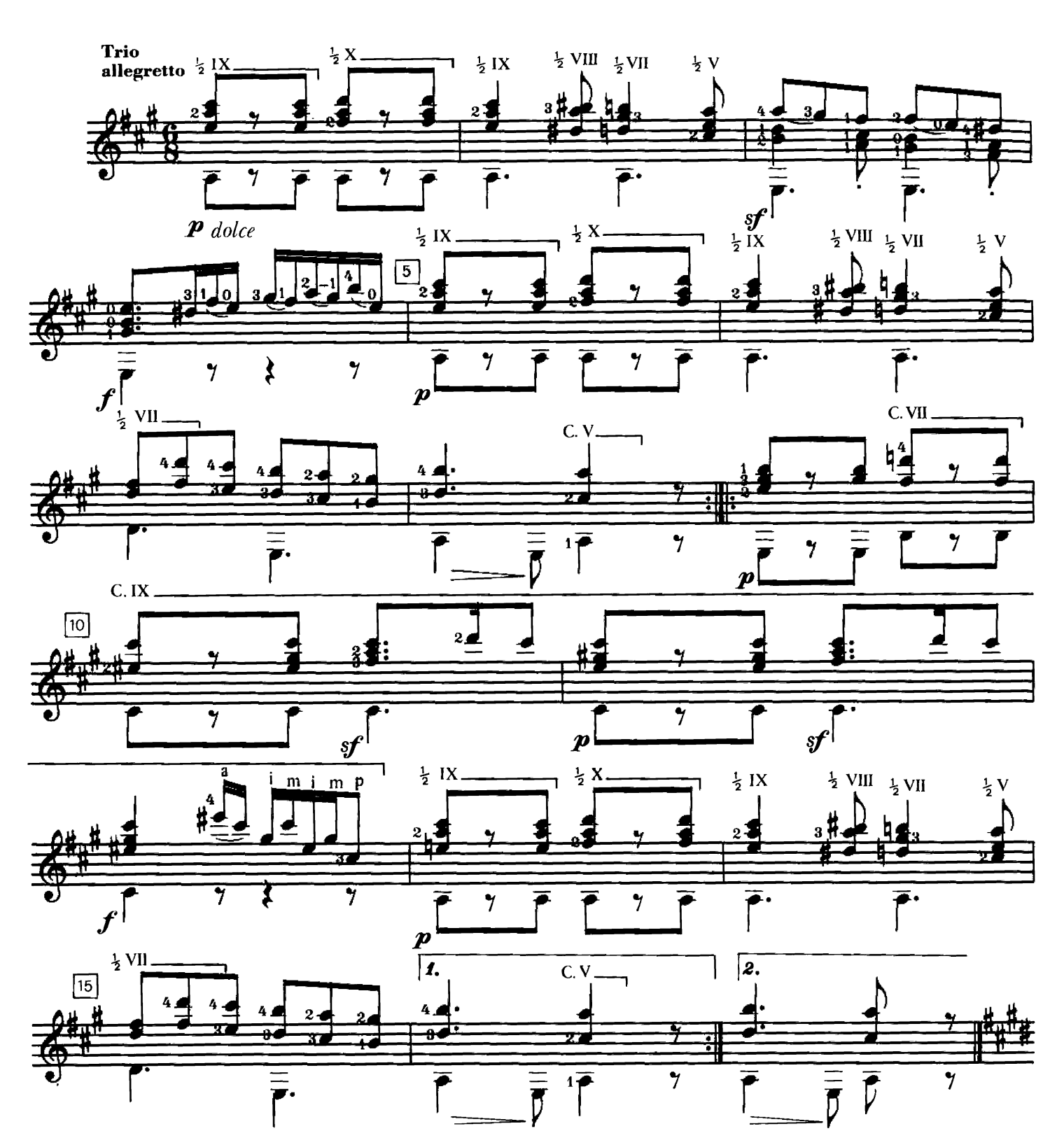

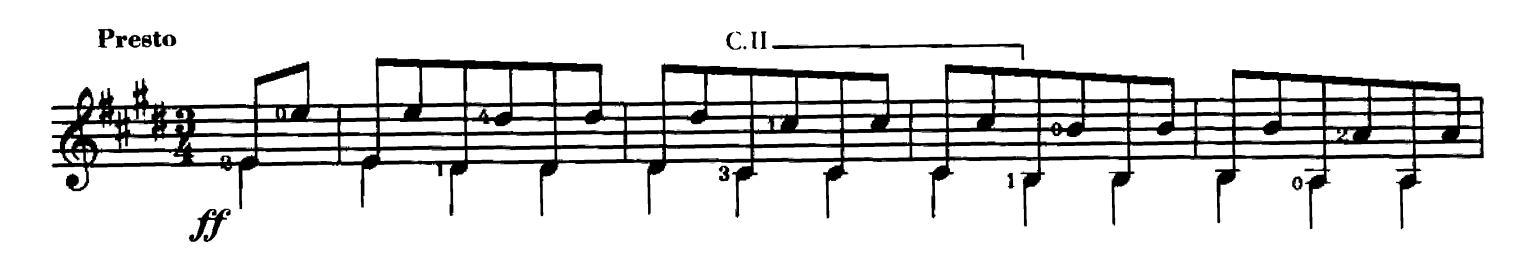

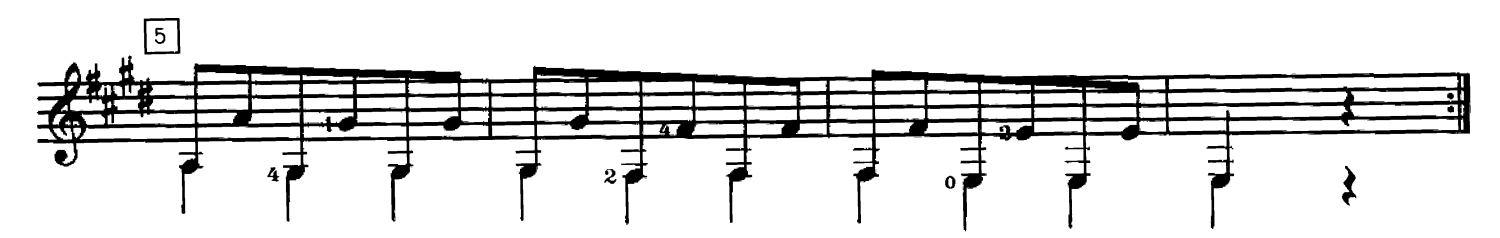

 $\frac{1}{2}$ 

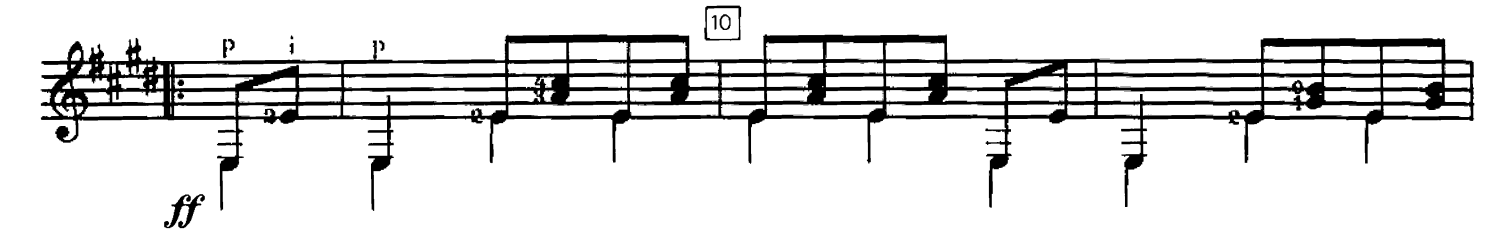

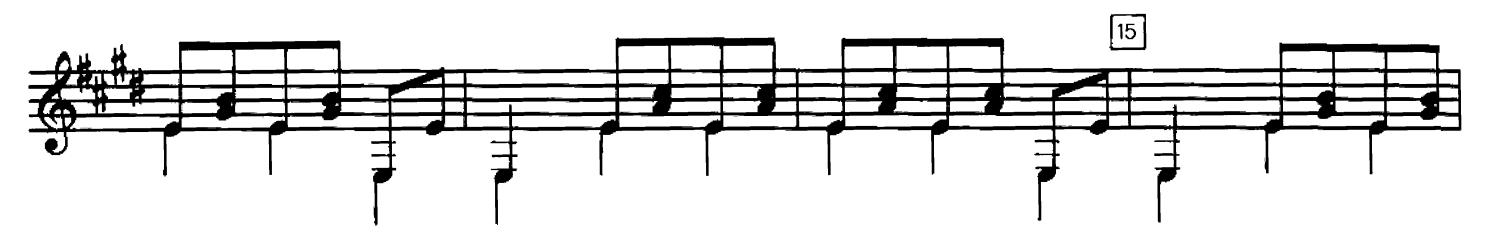

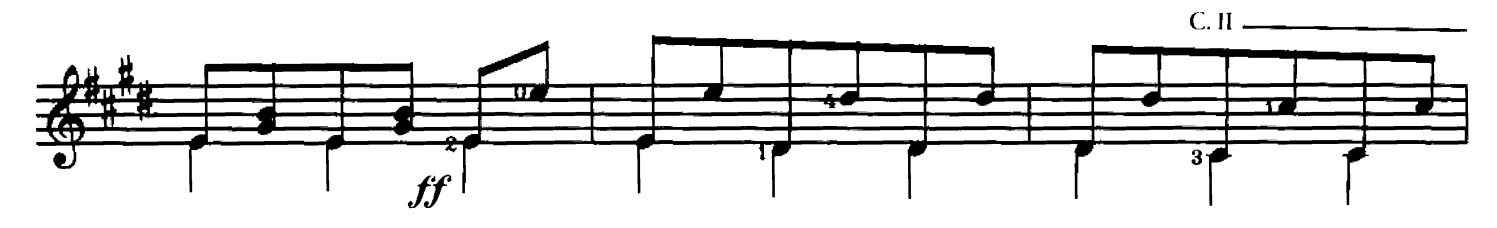

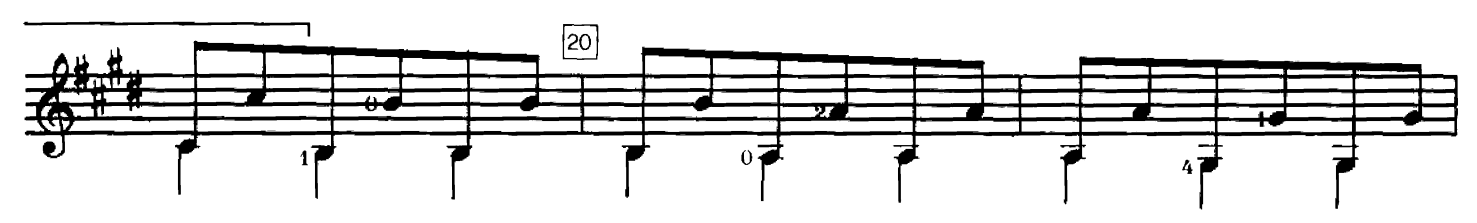

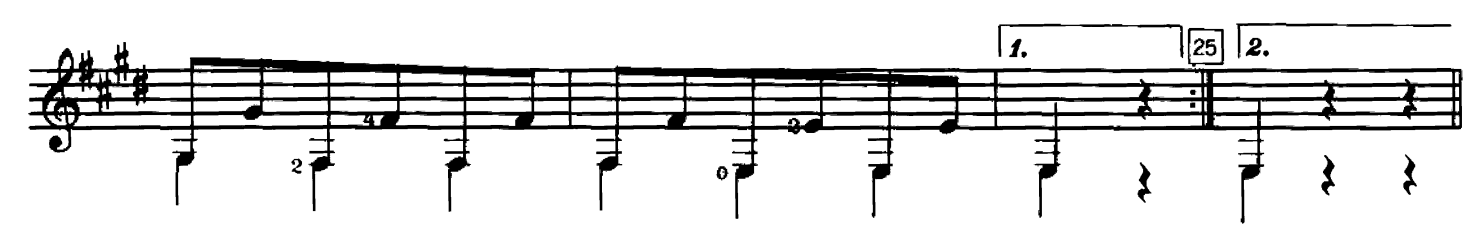

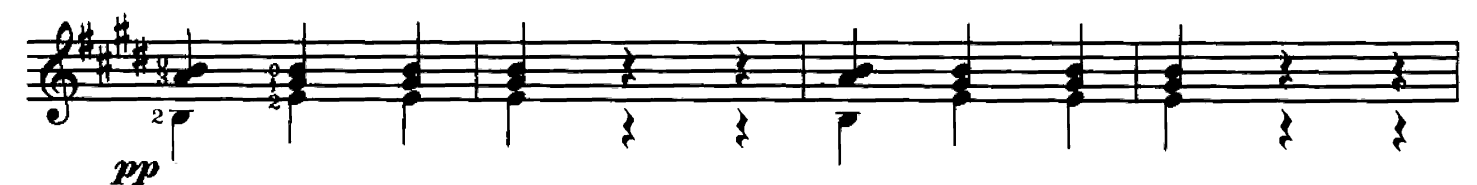

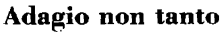

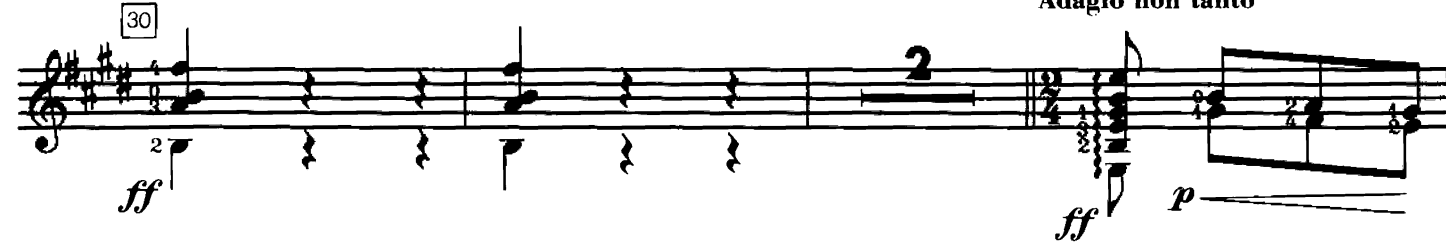

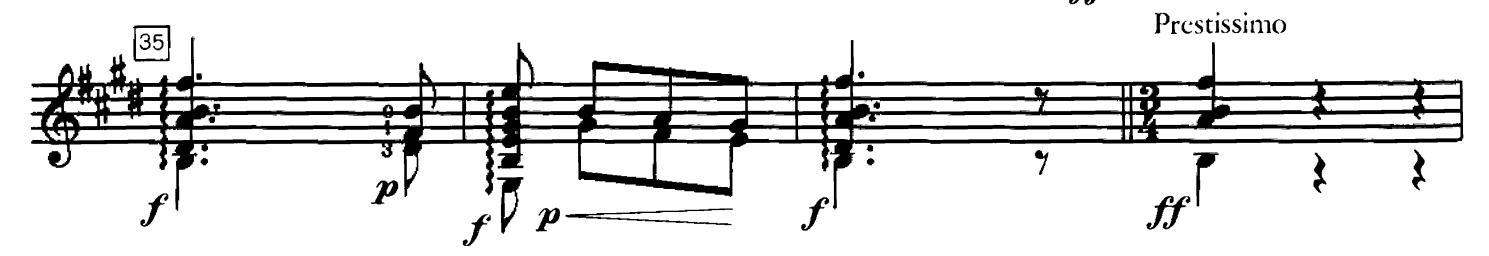

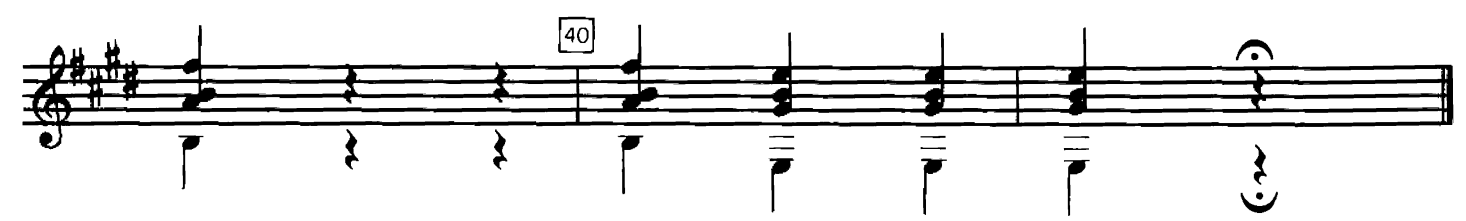

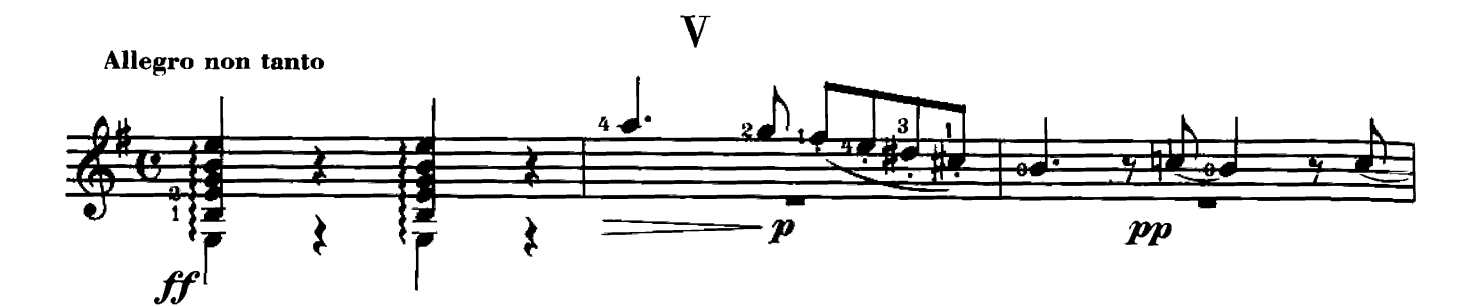

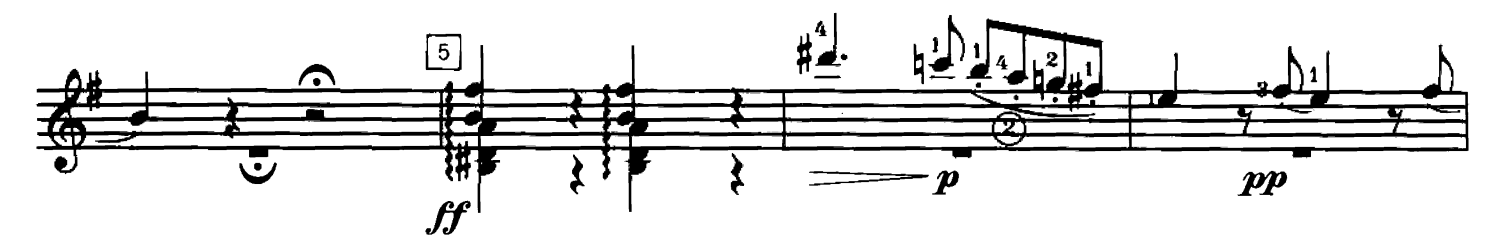

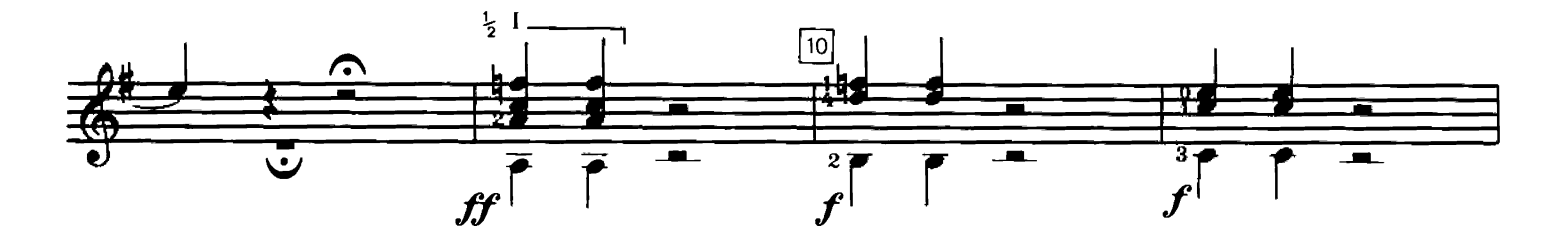

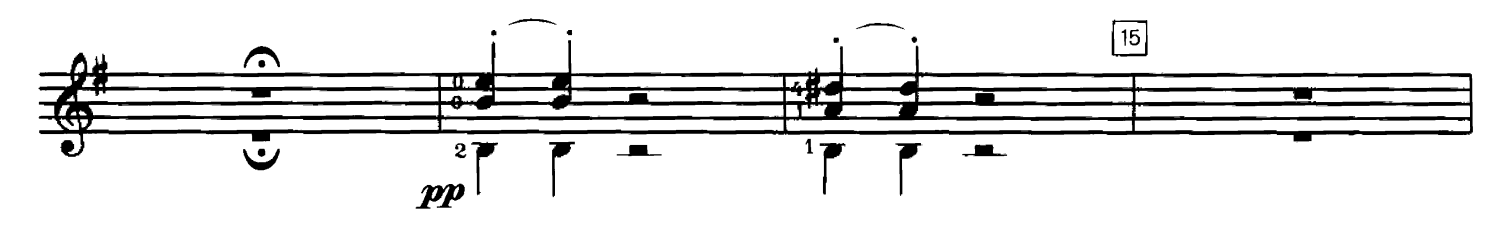

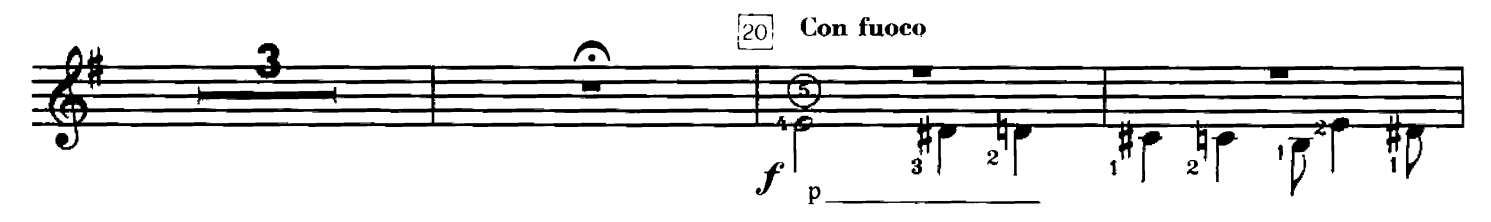

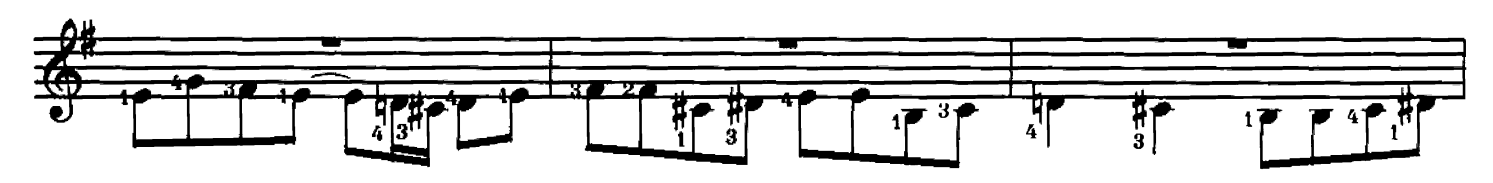

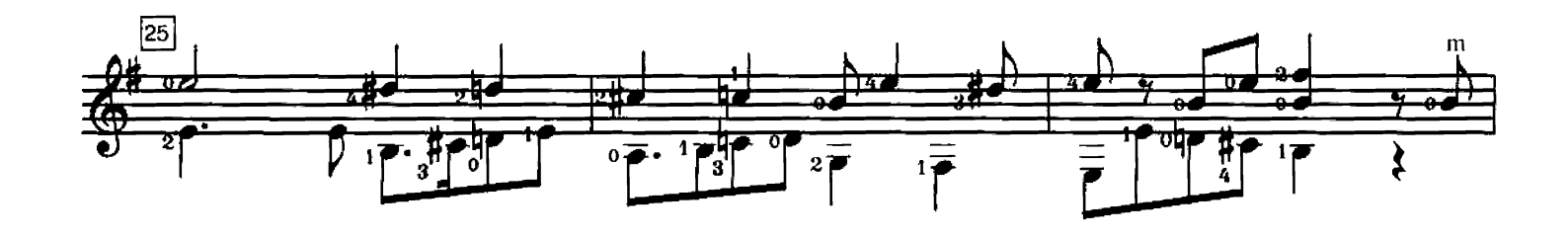

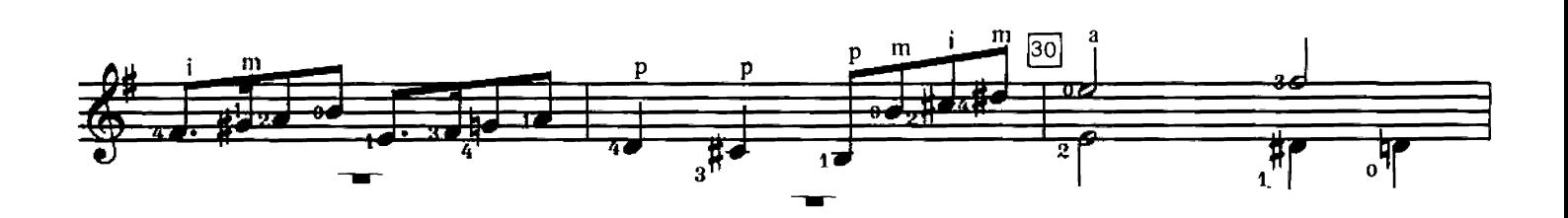

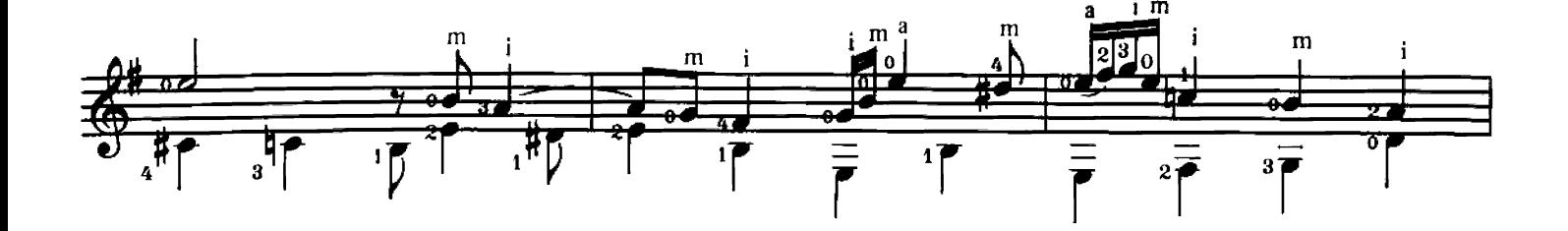

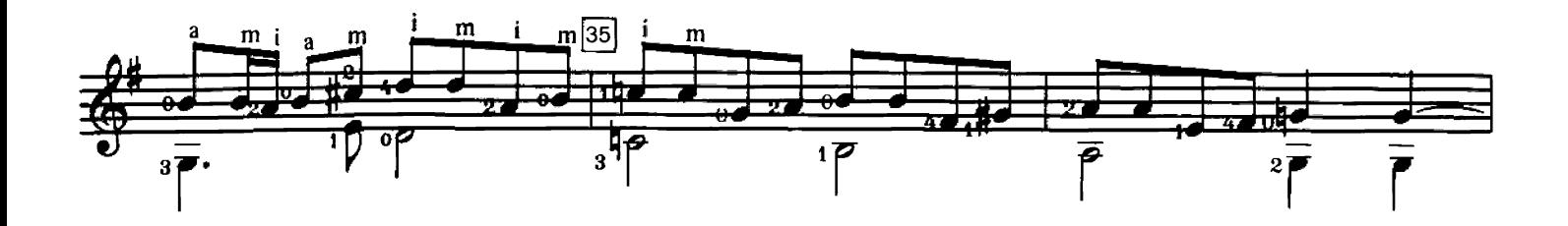

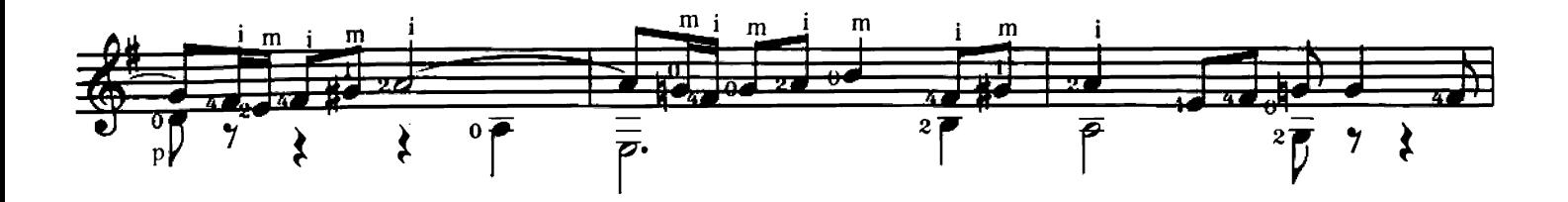

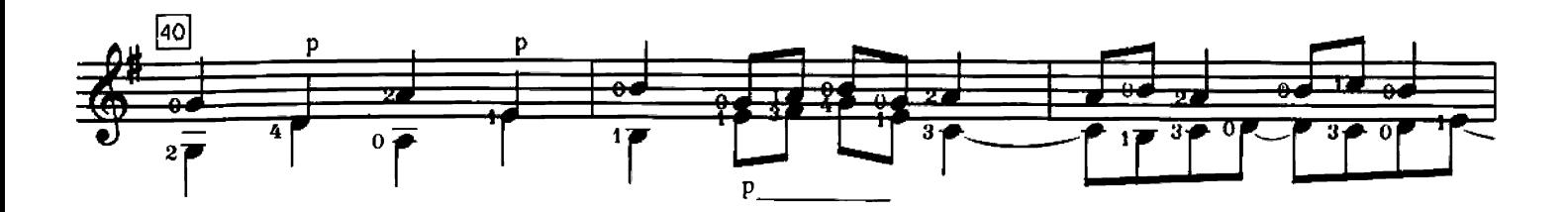

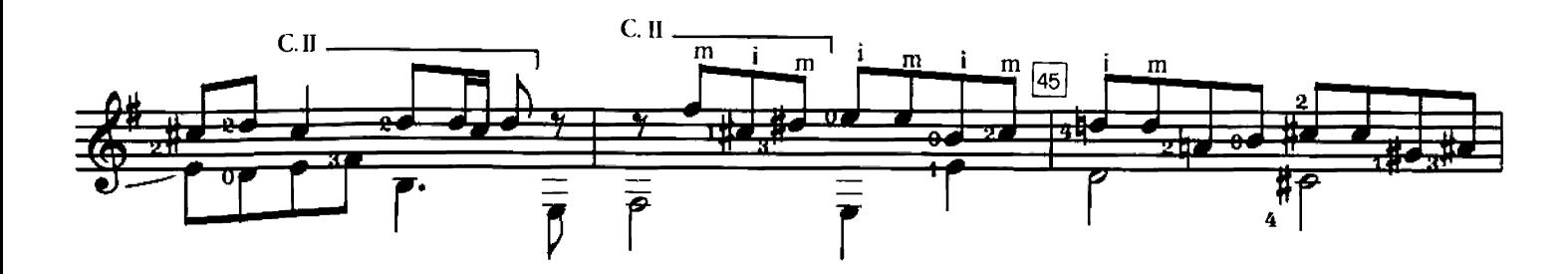

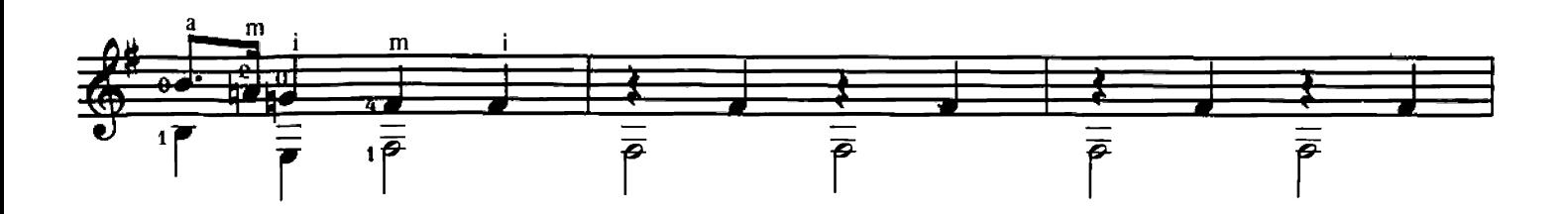

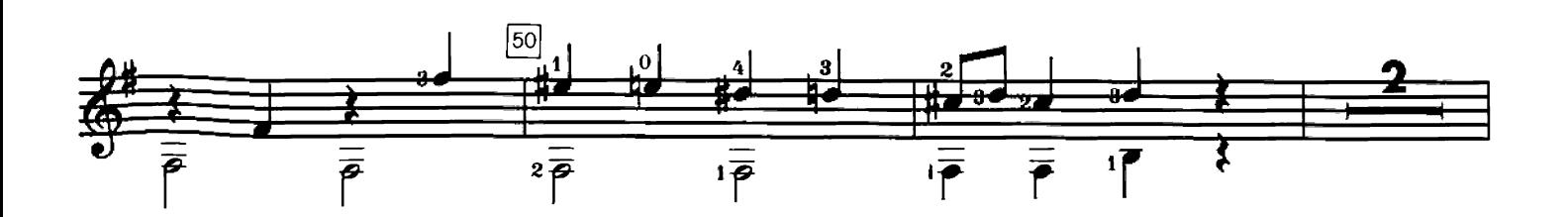

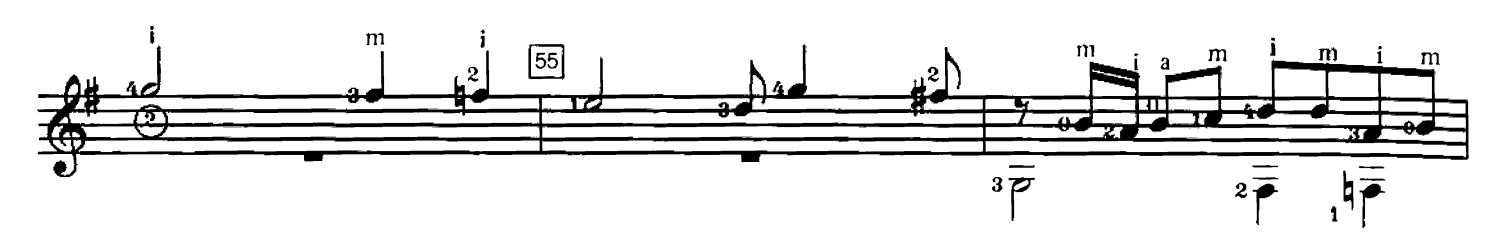

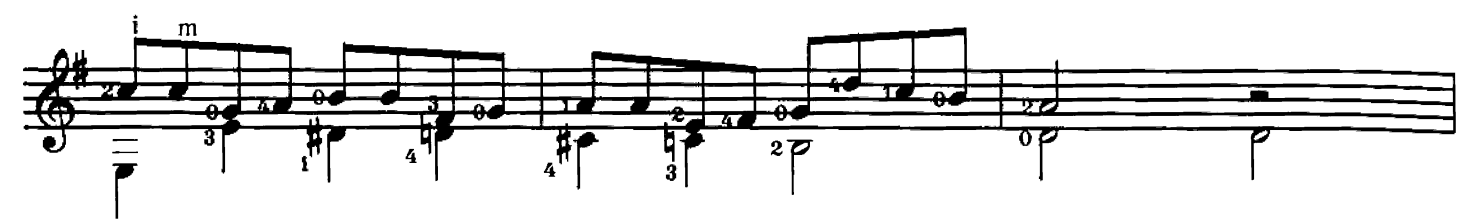

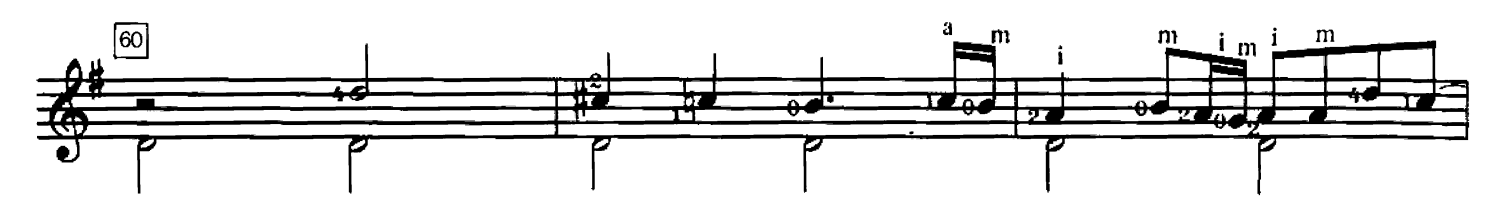

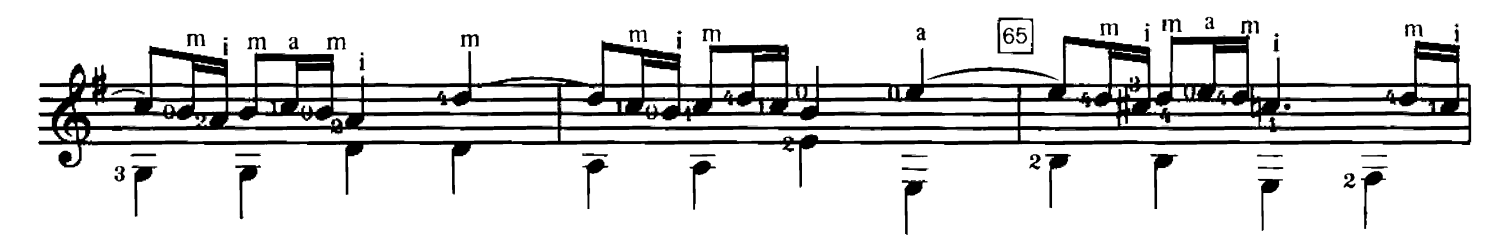

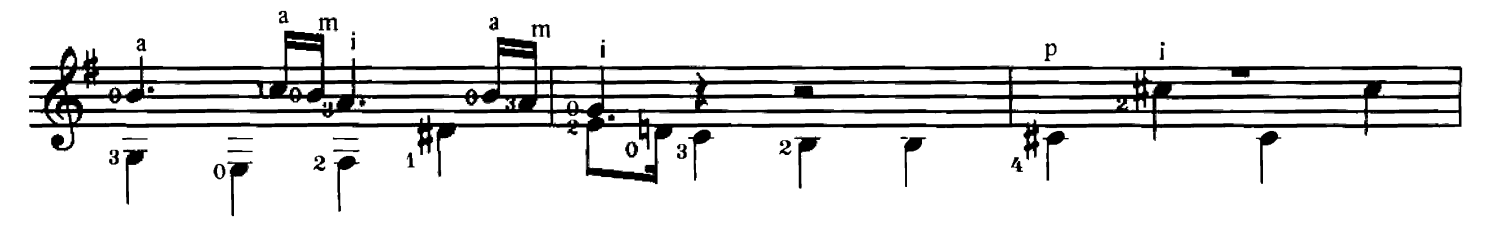

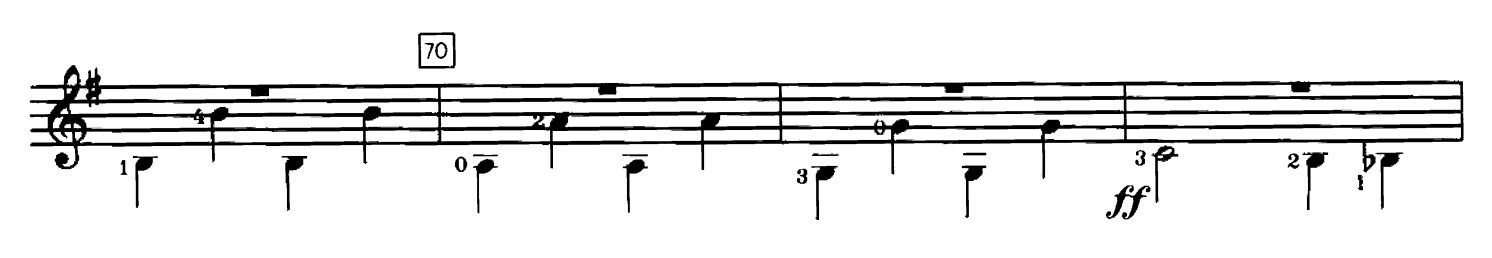

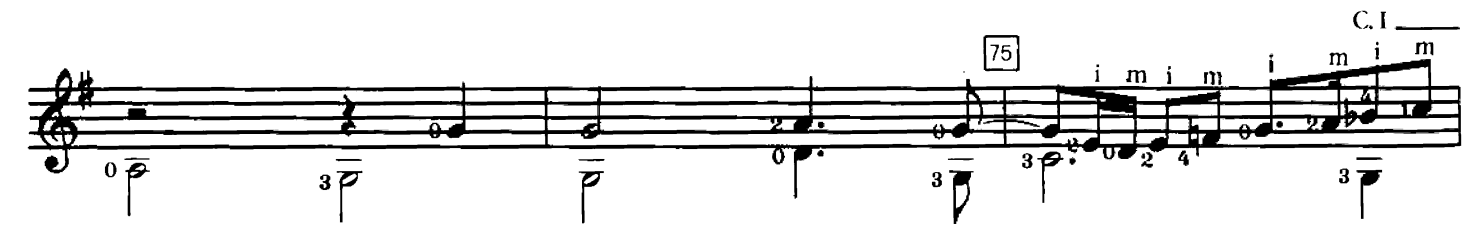

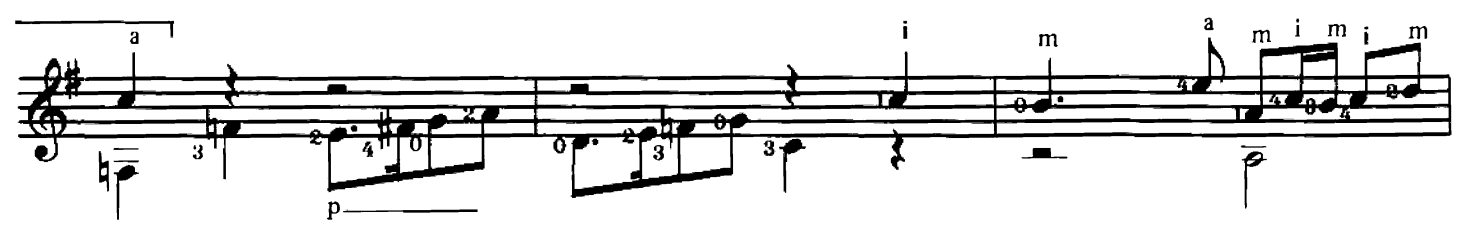

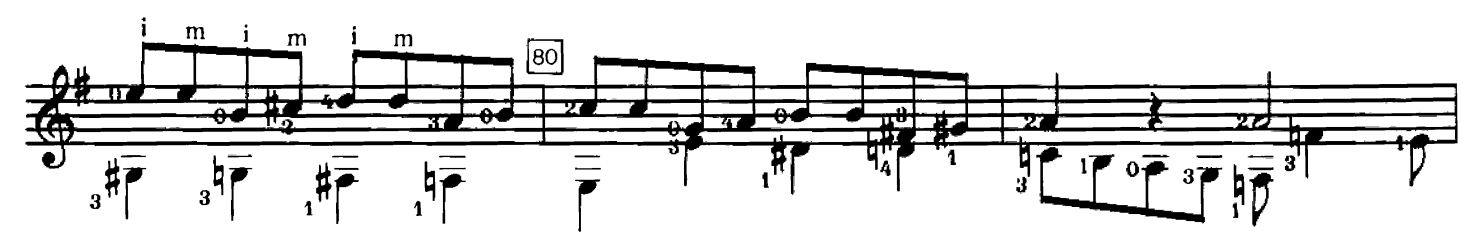

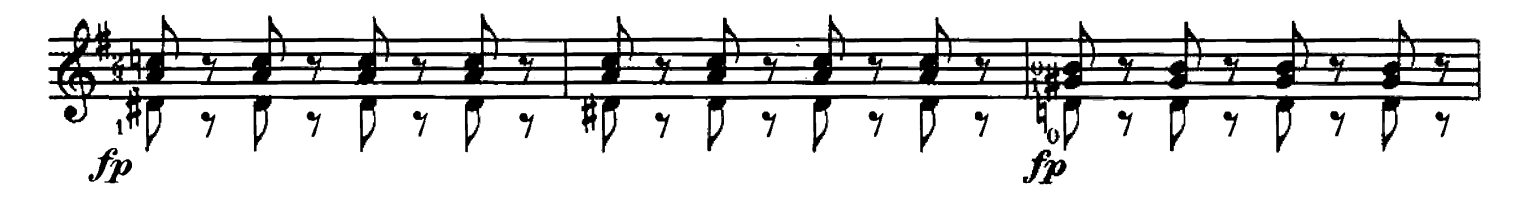

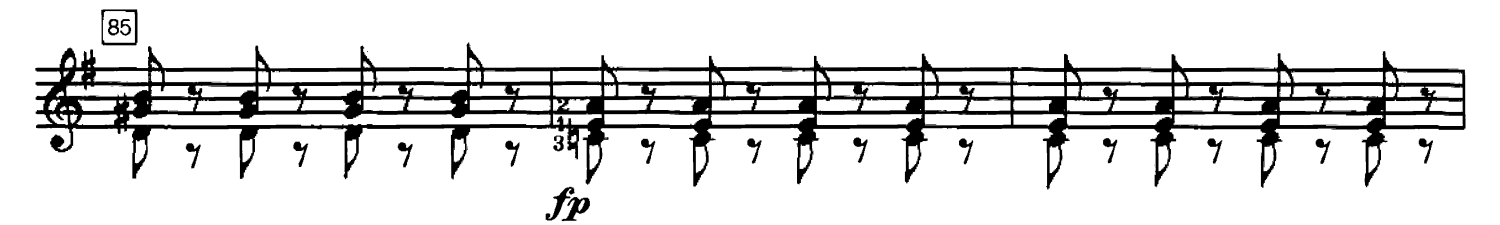

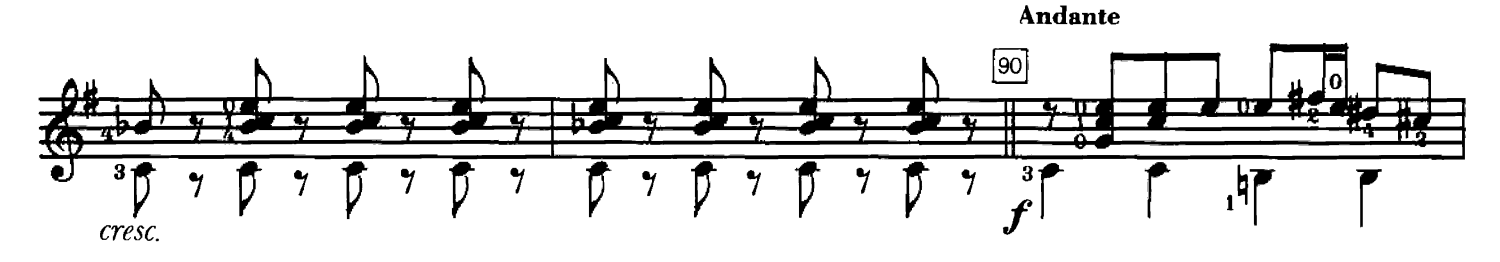

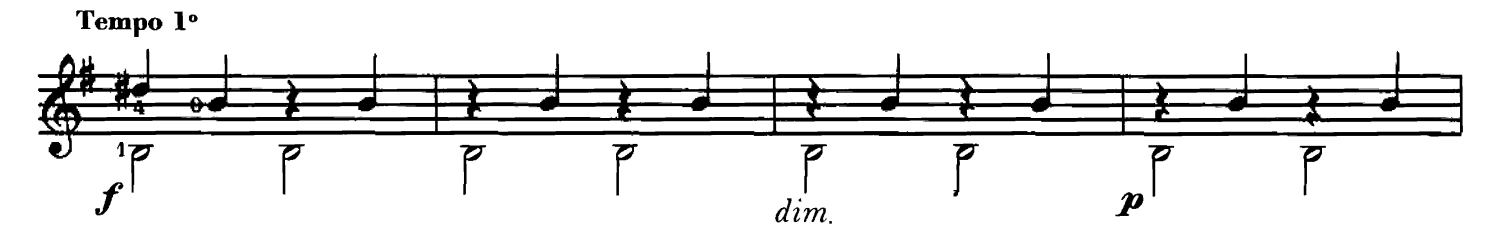

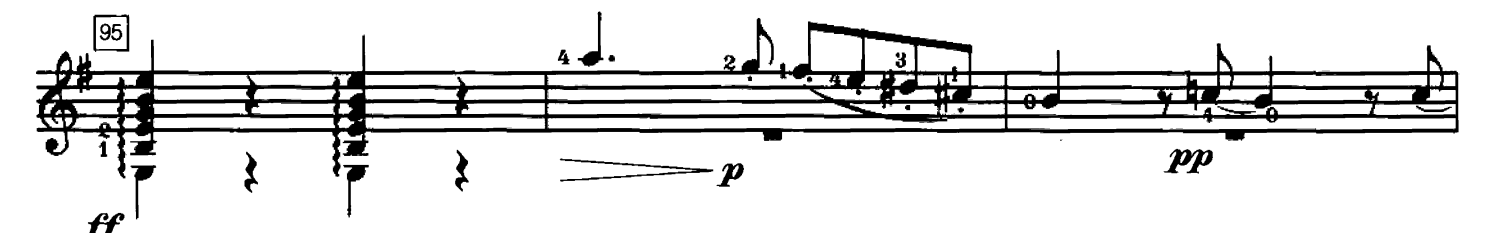

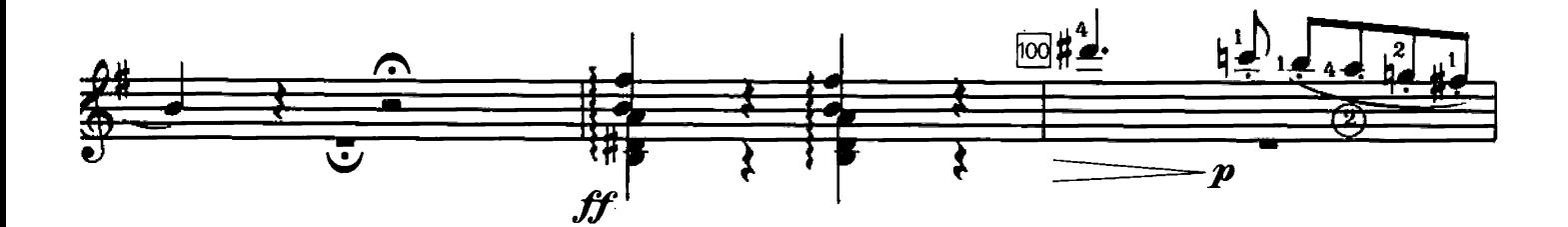

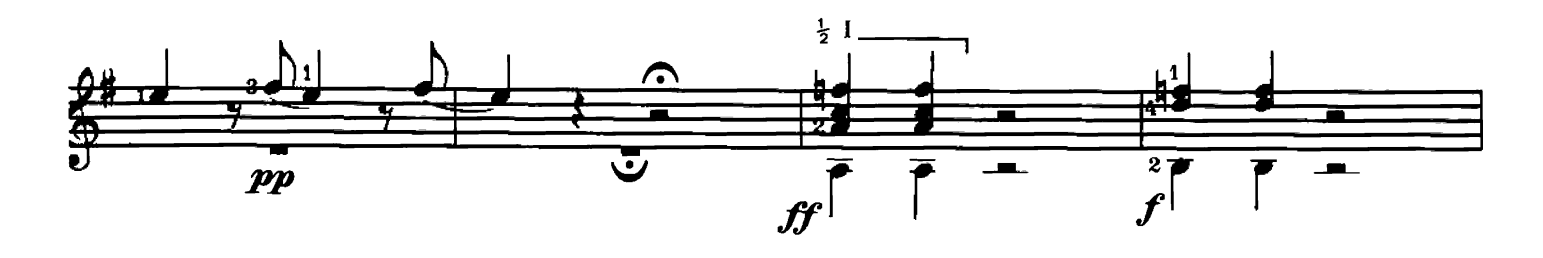

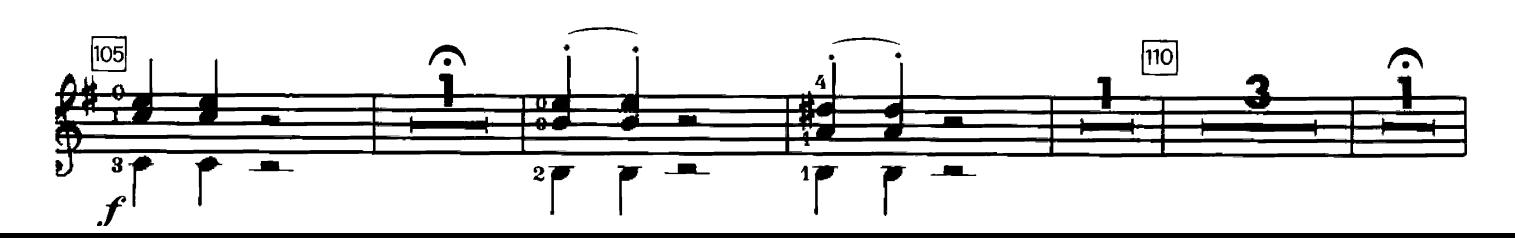

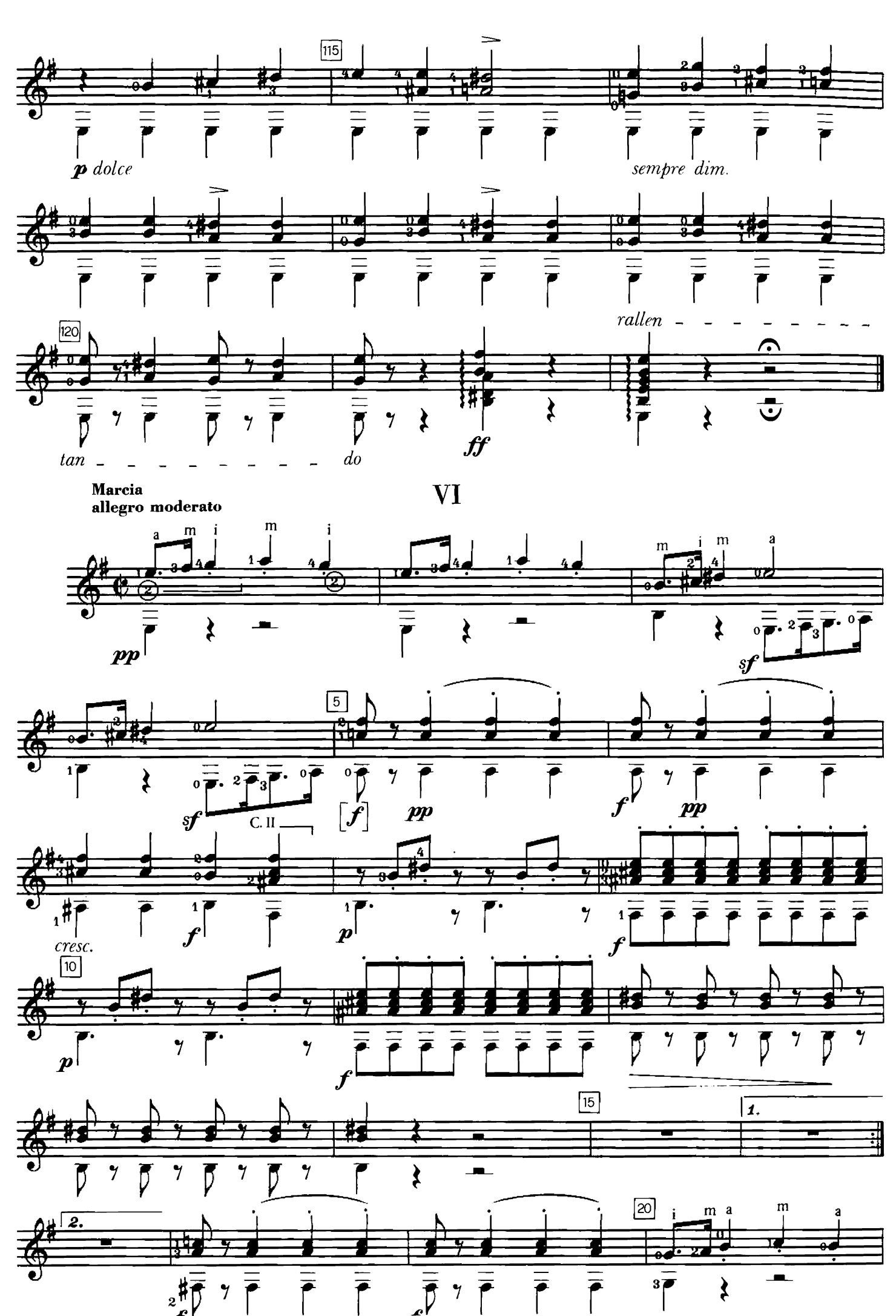

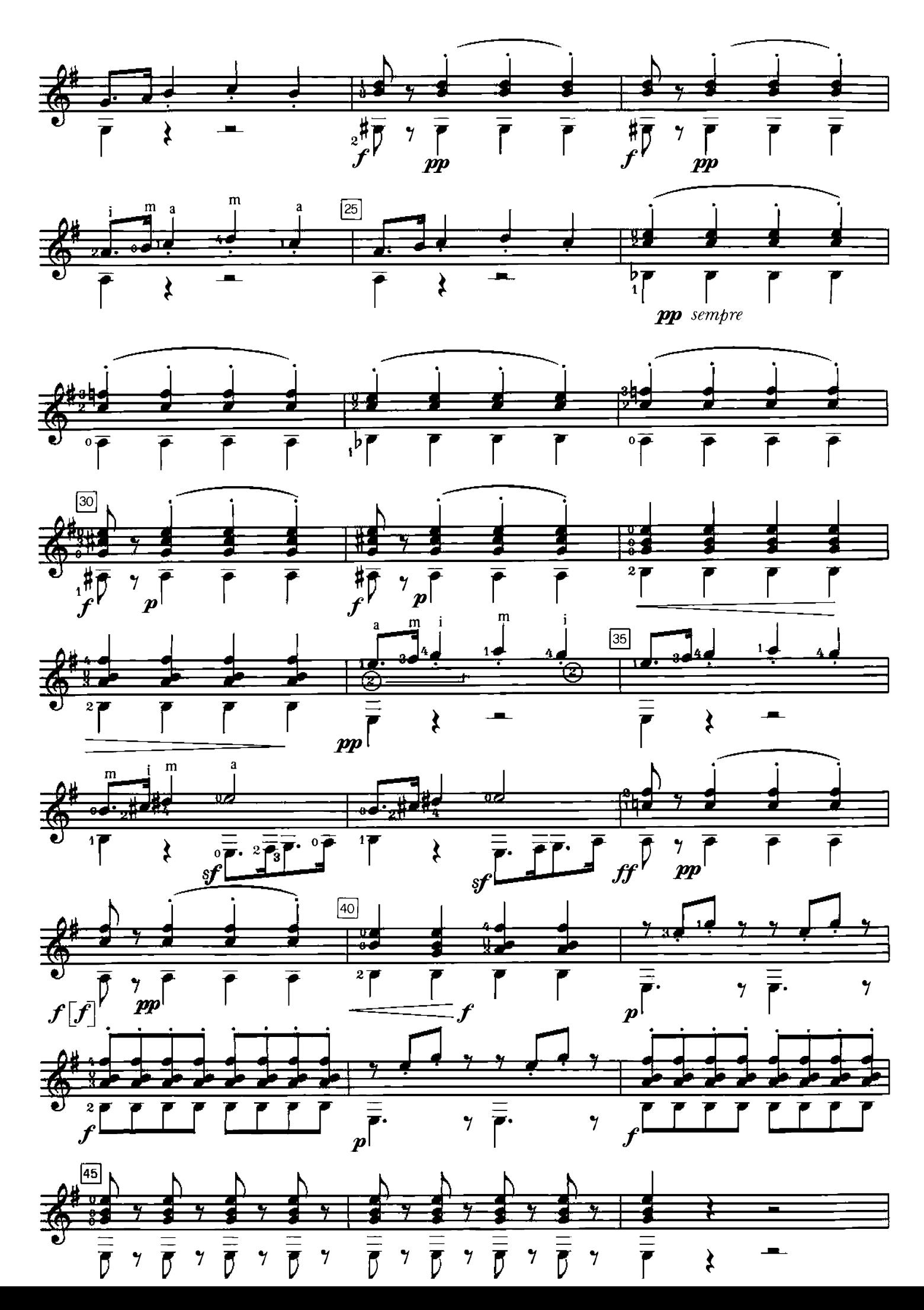

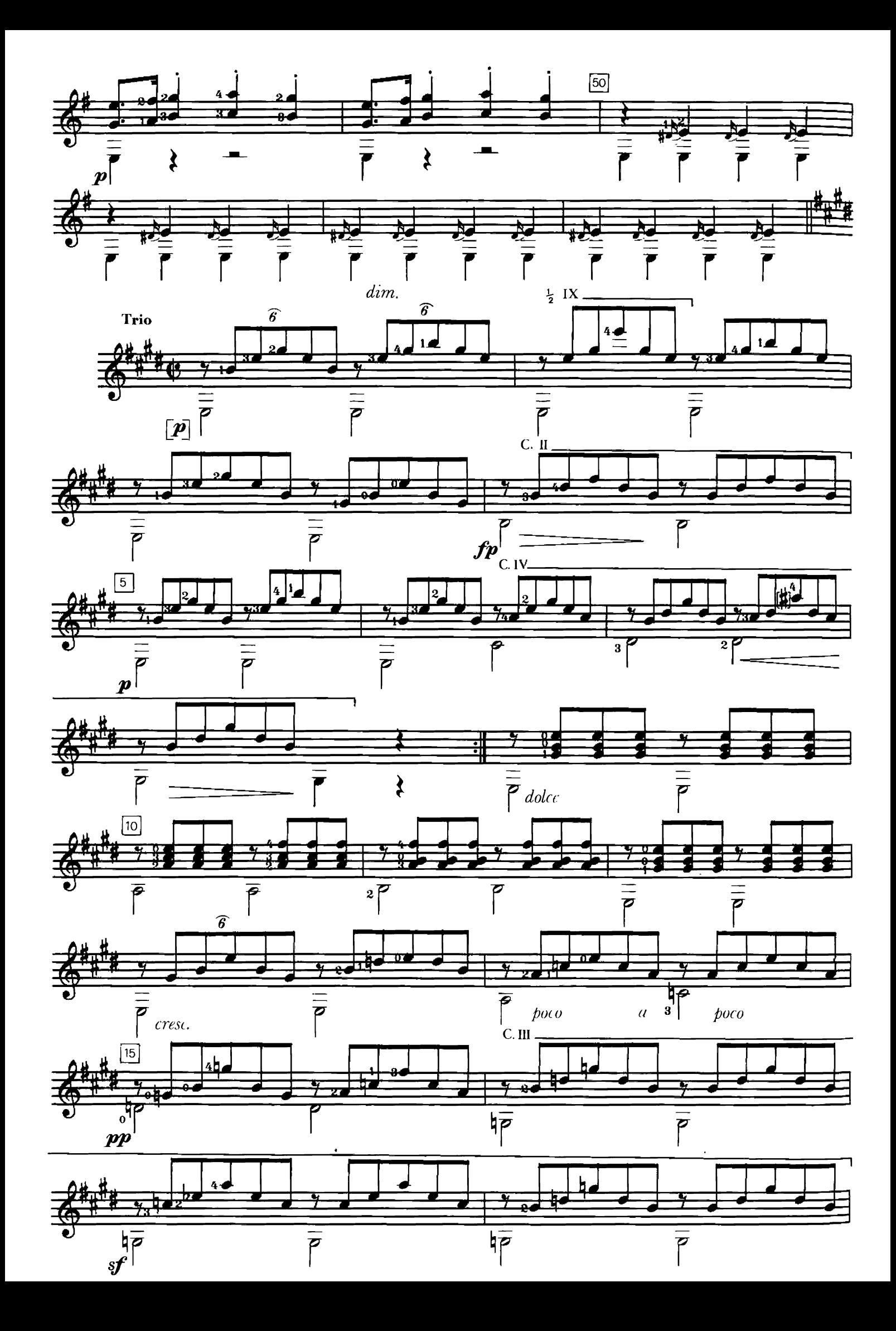

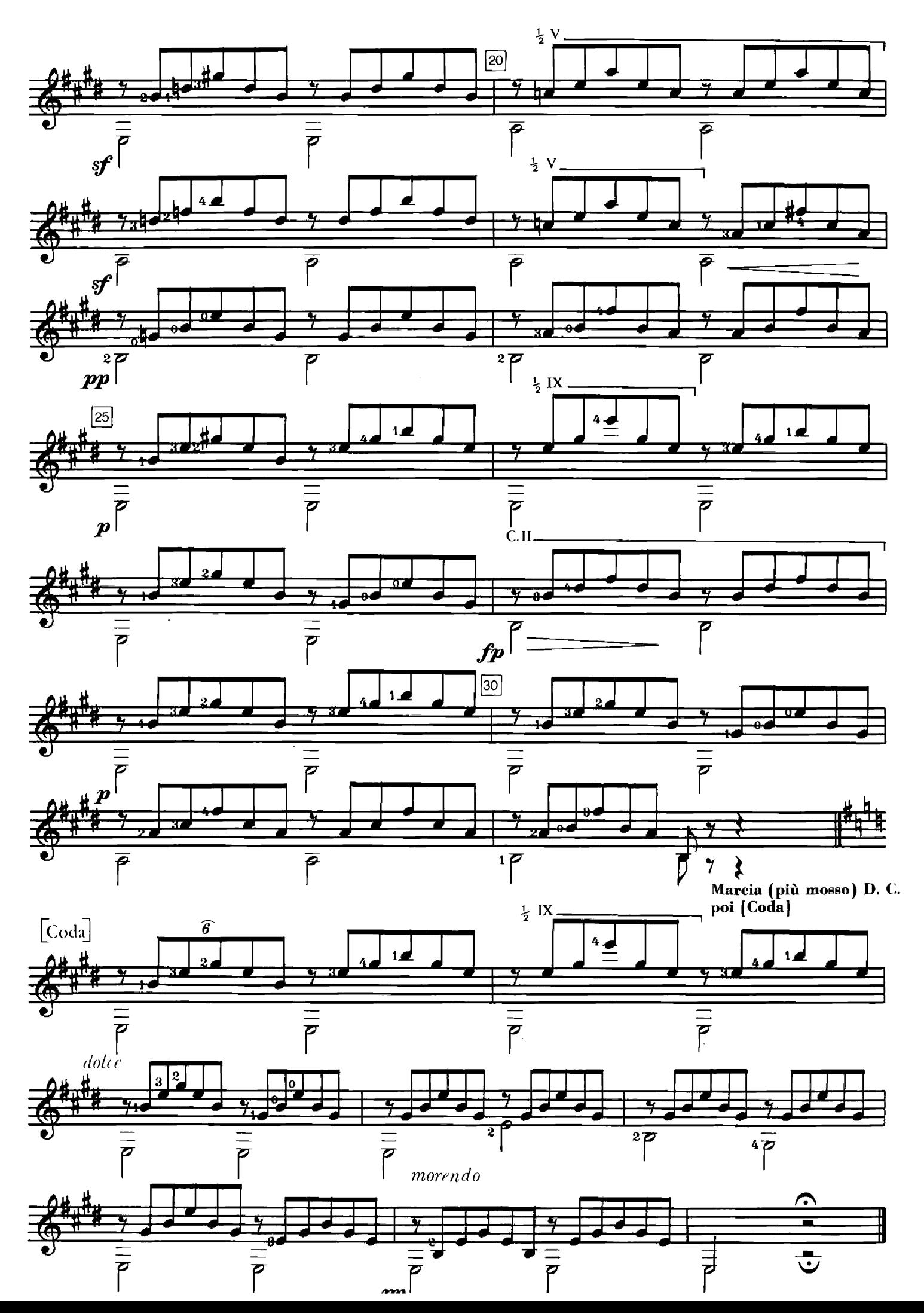